# Kommunikationshandbuch

# Kredit- und Versicherungswirtschaft Meldeverfahren (national) Vergeblichkeitsmeldung KW (§ 154 AO)

**Version 02.01.00 Stand 19.02.2024**

# <span id="page-1-0"></span>**Änderungsübersicht**

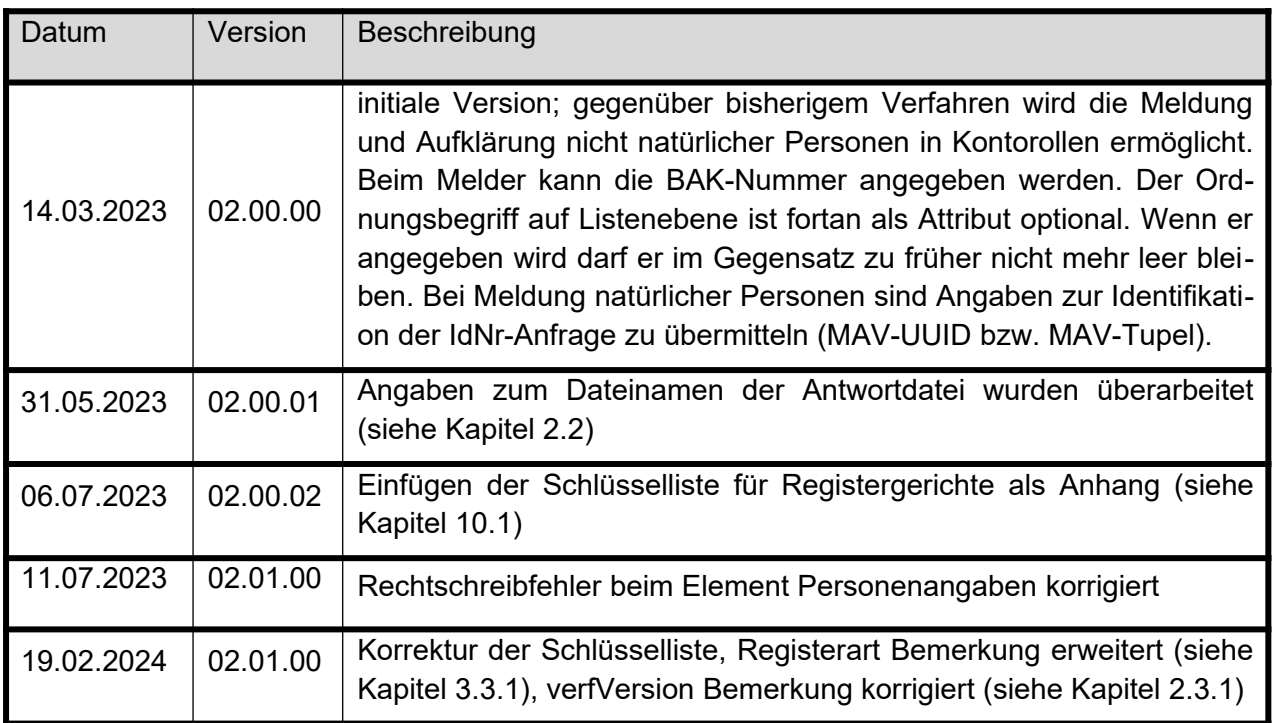

# **Inhaltsverzeichnis**

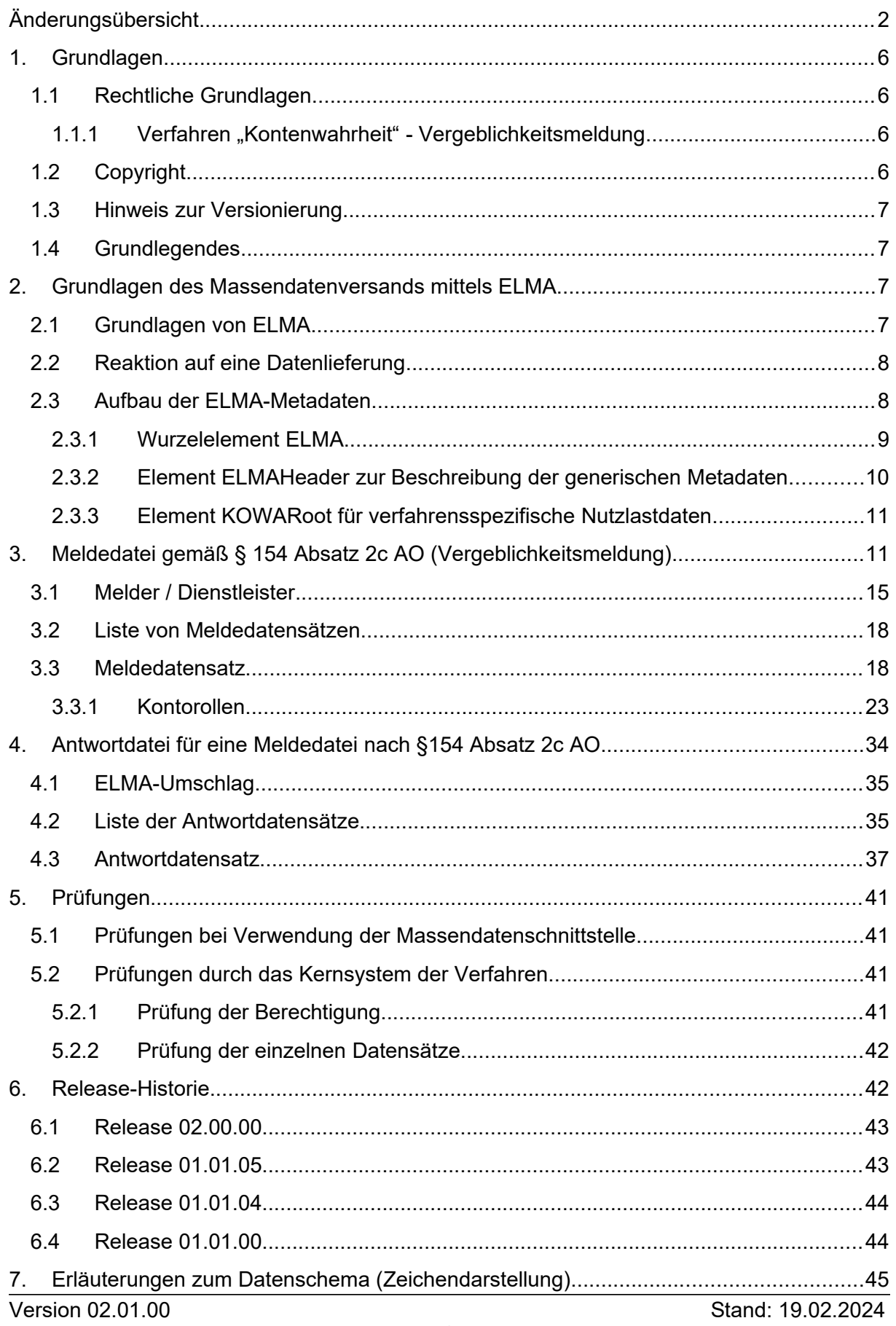

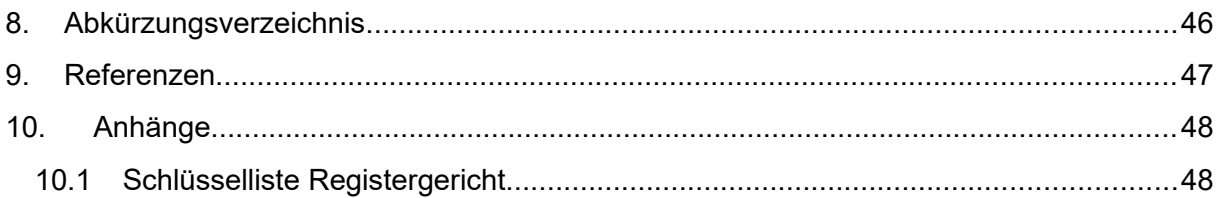

# **Abbildungsverzeichnis**

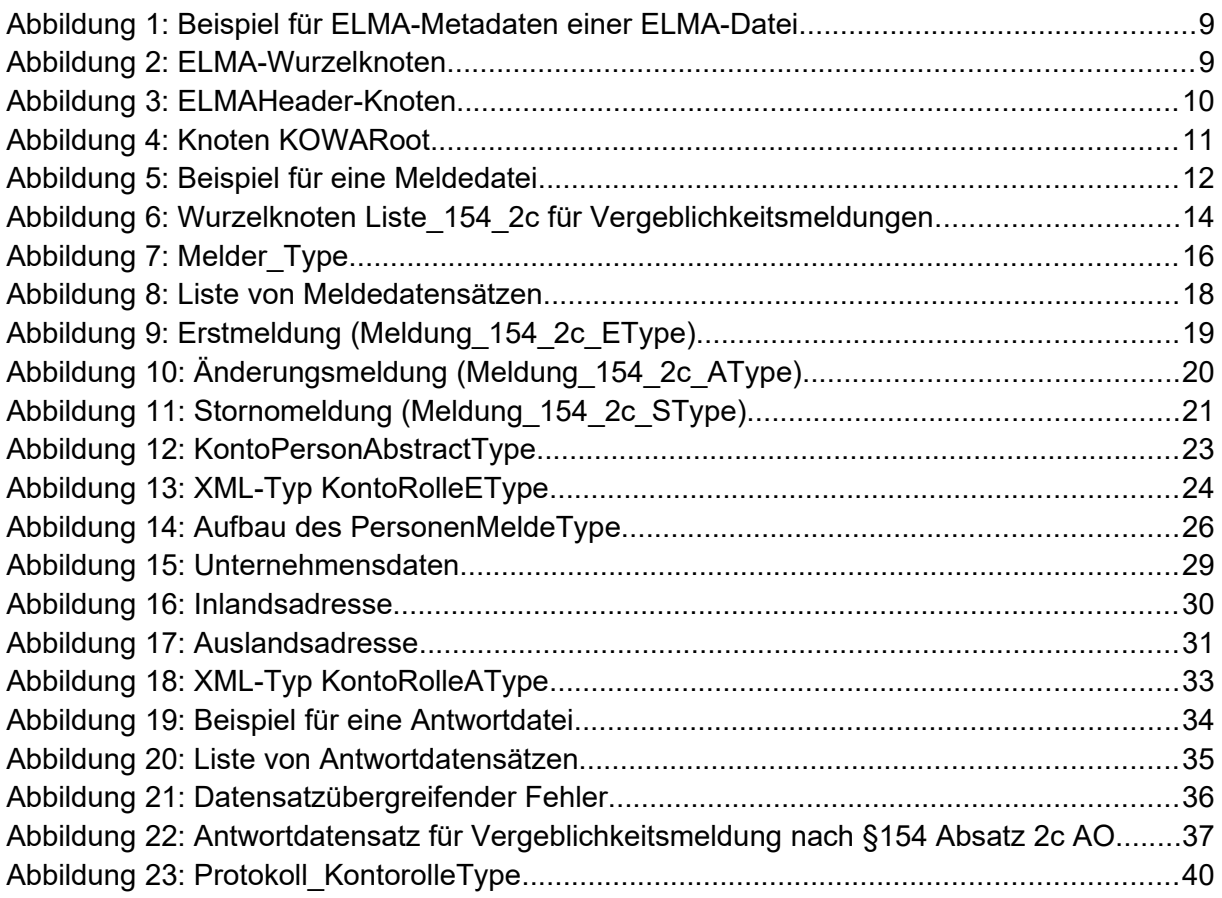

# **Tabellenverzeichnis**

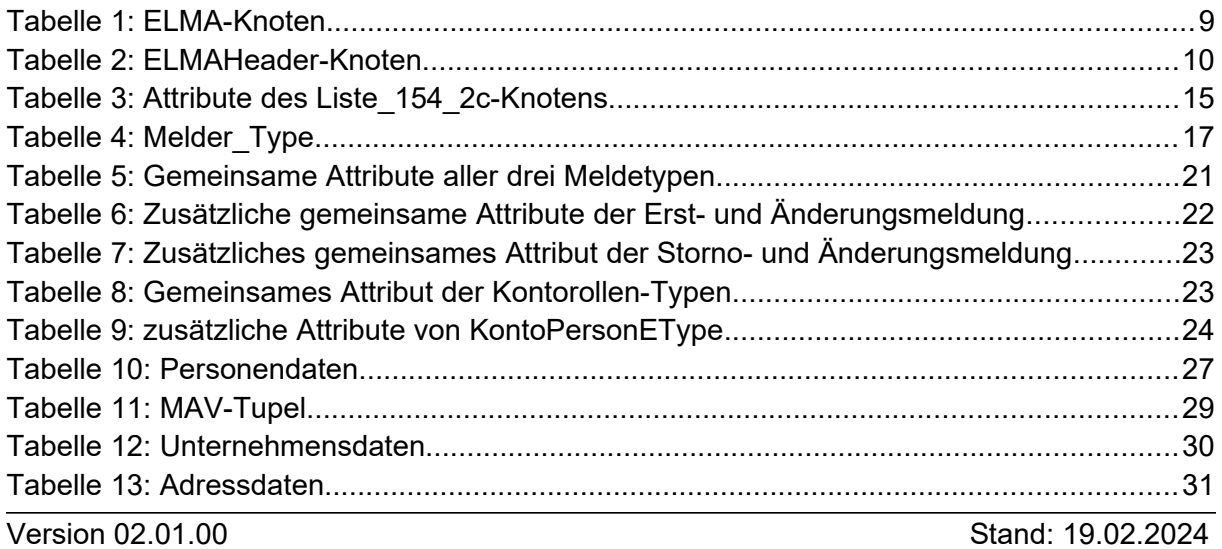

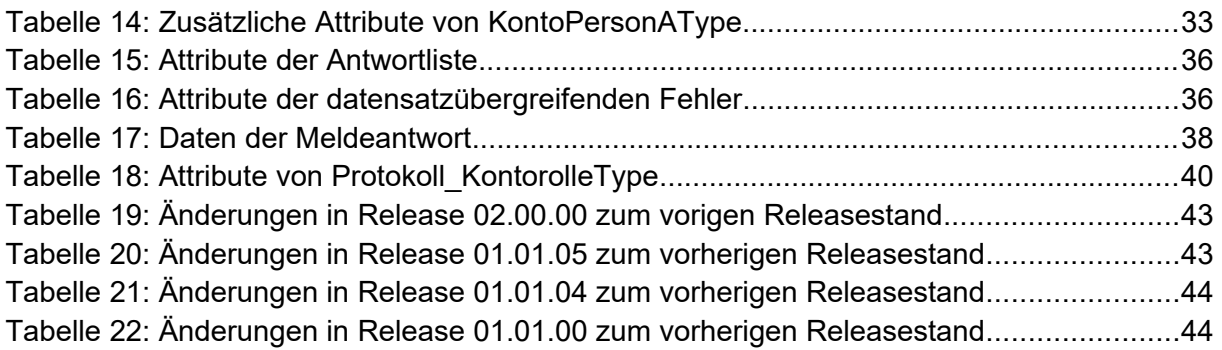

# <span id="page-5-0"></span>**1. Grundlagen**

# <span id="page-5-1"></span>**1.1 Rechtliche Grundlagen**

### <span id="page-5-2"></span>**1.1.1 Verfahren "Kontenwahrheit" - Vergeblichkeitsmeldung**

Gemäß § 154 Abs. 2b AO ist ein Kreditinstitut verpflichtet, die nach § 154 Abs. 2a S. 1 Nr. 1 AO zu erfassende Identifikationsnummer einer betroffenen Person in einem maschinellen Verfahren beim Bundeszentralamt für Steuern zu erfragen. Nach § 154 Abs. 2c AO hat das Kreditinstitut eine Mitteilung an das Bundeszentralamt für Steuern zu machen, falls es die nach § 154 Abs. 2a S. 1 AO zu erhebenden Daten auf Grund unzureichender Mitwirkung des Vertragspartners und gegebenenfalls für ihn handelnder Personen nicht ermitteln kann (Vergeblichkeitsmeldung). Diese Übermittlung hat in maschineller Form zu erfolgen.

Die Identitätsprüfung dient der gesteigerten Effektivität der Steuererhebung, die verfassungsrechtliche Bedeutung hat. Zugleich wird es Kreditinstituten damit ermöglicht, die Pflichten im Besteuerungsverfahren zu erfüllen (vgl. z.B. § 33 ErbStG). Gesetzlich vorgegeben ist zudem der maschinelle Datenaustausch.

Vor dem Hintergrund der DSGVO, dem Grundsatz der Datenrichtigkeit und der Tatsache, dass es eine Möglichkeit geben muss, einmal übermittelte Daten zu ändern (z.B. bei einer fehlerhaften Datenübermittlung), ist die Möglichkeit einer Korrektur bzw. Stornierung von übermittelten Vergeblichkeitsmeldungen vorgesehen. Eine gesetzliche Verpflichtung nach der Abgabenordnung hierzu besteht jedoch nicht.

Da die maschinell auszutauschenden Daten für das Besteuerungsverfahren erforderlich sind, kann das Bundesministerium für Finanzen die Datensätze sowie die weiteren technischen Einzelheiten der elektronischen Übermittlung bestimmen (§ 93 c Abs. 1 Nr. 1 AO).

Die fachlichen und technischen Grundlagen zur Durchführung des Datenaustausches nach § 154 Abs. 2c AO zwischen dem Bundeszentralamt für Steuern und der abfrage- bzw. mitteilungspflichtigen Stelle werden in diesem Kommunikationshandbuch (KHB) beschrieben. Es handelt sich dabei um die amtlich bestimmten Datensätze.

# <span id="page-5-3"></span>**1.2 Copyright**

Die vorliegende technische Dokumentation dient der Information der am KW-Verfahren beteiligten Gruppen. Weitergehende Veröffentlichungen, Nachdruck oder Vervielfältigungen gleich in welcher Form, ganz oder teilweise – sind nur mit vorheriger schriftlicher Zustimmung des BZSt zulässig.

Die Wiedergabe von Gebrauchsnamen, Handelsnamen, Warenzeichen usw. in diesem Dokument berechtigt auch ohne besondere Kennzeichnung nicht zu der Annahme, dass solche Namen im Sinne der Warenzeichen- und Markenschutz-Gesetzgebung als frei zu betrachten wären und daher von jedermann benutzt werden dürfen. Alle Marken und Produktnamen sind Warenzeichen oder eingetragene Warenzeichen der jeweiligen Zeichenhalter.

# <span id="page-6-0"></span>**1.3 Hinweis zur Versionierung**

Bei der Versionierung dieses Dokumentes wird durch die Nummerierungs-Konvention ein Bezug zur Version des XML-Schemas hergestellt.

Beispiel xx.yy.zz:

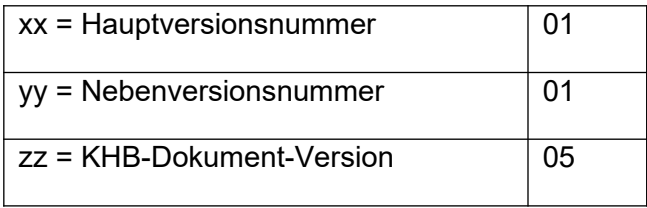

Die ersten vier Ziffern der Versionsnummer des Handbuchs korrelieren dabei zu der vierstelligen Versionsnummer der XSD. Das Handbuch in der Version 01.01.05 bezieht sich also auf die XSD in der Version 01.01. Siehe auch Erklärungen unter [6..](#page-41-1)

# <span id="page-6-1"></span>**1.4 Grundlegendes**

Das Verfahren "Aufgaben zur Kontenwahrheit" wird im Folgenden als KW bezeichnet.

Die Anlieferung von Daten ist entsprechend der nachstehenden technischen Beschreibung des Datensatzes von dem Betriebssystem des Anfragenden unabhängig.

Maßgeblich für die Verarbeitung der Daten ist die Verwendung des jeweils in der aktuellen xsd beschriebenen Datensatzes.

# <span id="page-6-2"></span>**2. Grundlagen des Massendatenversands mittels ELMA**

Vergeblichkeitsmeldungen nach §154 Absatz 2c Abgabenordnung (AO) können nur über die ELMA-Schnittstelle an das BZSt übertragen werden (siehe Kapitel [3.\)](#page-10-1).

Das vorliegende Dokument ist die führende Referenz bezüglich der Kommunikation mit dem Verfahren über ELMA. Alle weiteren Dokumentationen, auch zu ELMA selbst, sind nur als ergänzende Informationen zu betrachten. Bei eventuellen Widersprüchen gilt das vorliegende Dokument.

# <span id="page-6-3"></span>**2.1 Grundlagen von ELMA**

Das Kommunikationsverfahren ELMA wurde durch das ITZBund für die Übertragung von Massendaten entwickelt und basiert auf offenen Standards. Die Zielgruppe für das Verfahren sind Institutionen, die im Rahmen der verschiedenen steuerlichen Verfahren Massendaten auf elektronischem Wege verschlüsselt an das BZSt übertragen wollen.

Für die Übermittlung der Daten kann der Sender eine seiner Infrastruktur entsprechende Software einsetzen. Das ELMA Übertragungsverfahren kann clientseitig auf nahezu allen Plattformen bis hin zu Mainframe-Systemen eingesetzt werden.

Von den mit der Implementierung betrauten Personen werden grundlegende Kenntnisse in Datenverarbeitung, Netzwerktechnik sowie IT-Sicherheit vorausgesetzt. Für die Integration in den Rechenzentrums-Betrieb sind besondere Kenntnisse im Bereich der Implementierung und Automatisierung notwendig. Grundsätzlich gilt für die Einlieferung der Daten das ELMA-Handbuch.

# <span id="page-7-0"></span>**2.2 Reaktion auf eine Datenlieferung**

Nach Eingang einer ELMA-Datei werden durch den ELMA-Server die im ELMA-Handbuch beschriebenen Prüfungen durchgeführt. Das Ergebnis der formalen Prüfung wird in einer Feedbackdatei bereitgestellt. Aufbau und Inhalt dieser Feedbackdatei sind nicht Bestandteil dieses Handbuchs, sondern des allgemeinen ELMA-Standards (siehe [\[5](#page-46-2)]). Wenn die ELMA-Datei alle formalen Prüfungen erfolgreich durchlaufen hat und somit eine Verarbeitung durch das Fachverfahren Kontenwahrheit möglich ist, wird nach Bearbeitung durch das Fachverfahren eine weitere Antwortdatei mit den Verarbeitungsergebnissen bereitgestellt. Das Verfahren Kontenwahrheit nutzt den optionalen dritten Bestandteil des Dateinamens bei Antwortdateien. Darin wird die DateiID des Dateinamens der ursprünglichen Eingangsdatei übernommen. Dies erlaubt im Dateinamen der Antwortdatei die Zuordnung zur ursprünglichen Eingangsdatei (zusätzlich zu den ELMA-Metadaten, die diese Zuordnung ebenfalls ermöglichen). Zu einer Eingangsdatei können unter Umständen mehrere Antwortdateien bereitgestellt werden.

Die Antwort des Fachverfahrens wird im download-Verzeichnis auf dem Server zur Abholung bereitgestellt. Signaturdateien werden für Antwortdateien nicht erstellt. Eine Antwortdatei bezieht sich immer auf genau eine vom Verfahrensteilnehmer gelieferte Datei.

Der Download von Antwortdateien muss durch den Verfahrensteilnehmer zeitnah durchgeführt werden. Nur er kann den ordnungsgemäßen Erhalt seiner Dateien (ggf. auch mehrfach) feststellen. Nach dem Download löscht er die Antwortdateien selbst aus dem Verzeichnis. Nicht gelöschte Dateien werden 20 Tage nach der Einstellung oder Erzeugung durch einen Job automatisiert gelöscht. Danach ist keine Wiederherstellung möglich. Das Anlegen von Unterverzeichnissen im Download-Verzeichnis ist grundsätzlich nicht zulässig. Das BZSt behält sich vor, derartige Verzeichnisse und alle dort vorhandenen Daten ohne Vorankündigung zu löschen.

# <span id="page-7-1"></span>**2.3 Aufbau der ELMA-Metadaten**

Für die Erstellung der Dateninhalte in einer mittels ELMA versandten Datei ist die UTF-8- Codepage zu verwenden. Abweichende Codepage-Varianten werden nicht unterstützt. Auch die Antwort-Dateien werden mit derselben Codepage zurückgeliefert.

Das Fachverfahren erlaubt die Verwendung der Zeichen nach DIN 91379 [\[3\]](#page-46-1).

Die einzuliefernde Datei darf nicht mit einer UTF8-Byte-Order-Mark versehen sein.

Die Metadaten des ELMA-Verfahrens werden wie ein "Umschlag" um die eigentlichen Verfahrensdaten herumgelegt. Dieser ELMA-Umschlag enthält die nachfolgend beschriebenen Daten.

#### <span id="page-8-1"></span>**Abbildung 1: Beispiel für ELMA-Metadaten einer ELMA-Datei**

```
<?xml version="1.0" encoding="UTF-8"?>
<n1:ELMA xmlns:n1="http://www.itzbund.de/elan" xmlns:elan="http://www.itzbund.de/elan/elemen-
te" xmlns:xsi="http://www.w3.org/2001/XMLSchema-instance" elmaVersion="2" verfVersion="2.1.0"
xsi:schemaLocation="http://www.itzbund.de/elan ../ELMA_KOWA_2.1.0.xsd">
   <elan:ELMAHeader> 
      <elan:Transportweg>
         <elan:Datenart>KOWAVM</elan:Datenart>
         <elan:Umgebung>PRODUKTION</elan:Umgebung>
      </elan:Transportweg>
      <elan:Identifizierung>
         <elan:EingangsID>6e6ca5f8-a260-4bf3-a6c4-b2012edad820</elan:EingangsID>
      </elan:Identifizierung>
     <elan:Zeitpunkte>
         <elan:Erstellung>2022-11-17T09:30:47Z</elan:Erstellung>
     </elan:Zeitpunkte>
   </elan:ELMAHeader>
   <KOWARoot xmlns="http://www.itzbund.de/kontenwahrheit/02.01">
     <Liste_154_2c UUID="456e03f7-4926-45ca-b7b2-afff041c16cc" OrdBegriff="Beispielmeldeda-
tei">
         …
     <Liste_154_2c>
  <KOWARoot>
\langle/n1:ELMA\rangle
```
#### <span id="page-8-0"></span>**2.3.1 Wurzelelement ELMA**

ELMA ist der Wurzelknoten für eingehende und ausgehende Nachrichten des KW-Systems. Der Aufbau des Knotens unterscheidet sich je nach Dateiart (ELAN-Feedback-Datei oder aber eine Datei vom oder für das KW-Verfahren). Für den Aufbau der Feedbackdatei wird auf das Handbuch ELMA verwiesen [[5](#page-46-2)].

<span id="page-8-2"></span>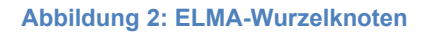

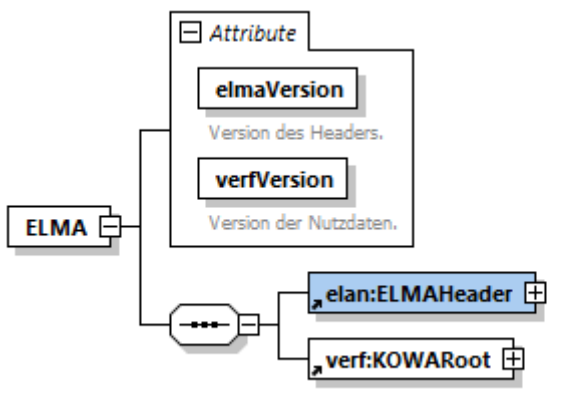

Root-Element für die Nutzdaten mit Versionsangabe.

#### <span id="page-8-3"></span>**Tabelle 1: ELMA-Knoten**

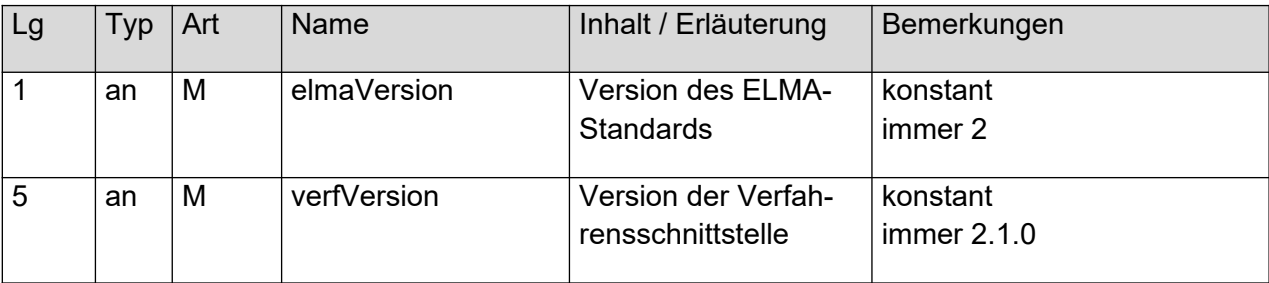

### <span id="page-9-0"></span>**2.3.2 Element ELMAHeader zur Beschreibung der generischen Metadaten**

Das Element ELMAHeader enthält alle Informationen des Senders für die Verfahrens- und Versender-Zuordnung. Der Datenkopf ist Bestandteil einer jeden ELMA-Lieferung und ist nicht verfahrensspezifisch. Für alle in diesem Abschnitt nicht beschriebenen Angaben im EL-MAHeader gelten die Aussagen des ELMA-Handbuchs [\[5\]](#page-46-2).

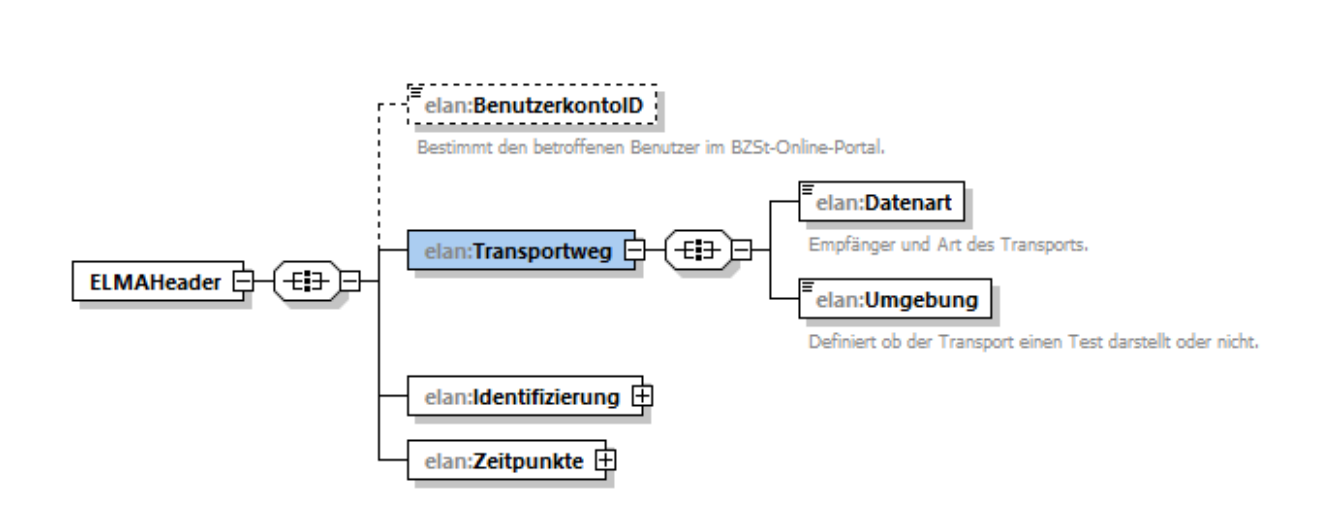

#### <span id="page-9-1"></span>**Abbildung 3: ELMAHeader-Knoten**

#### <span id="page-9-2"></span>**Tabelle 2: ELMAHeader-Knoten**

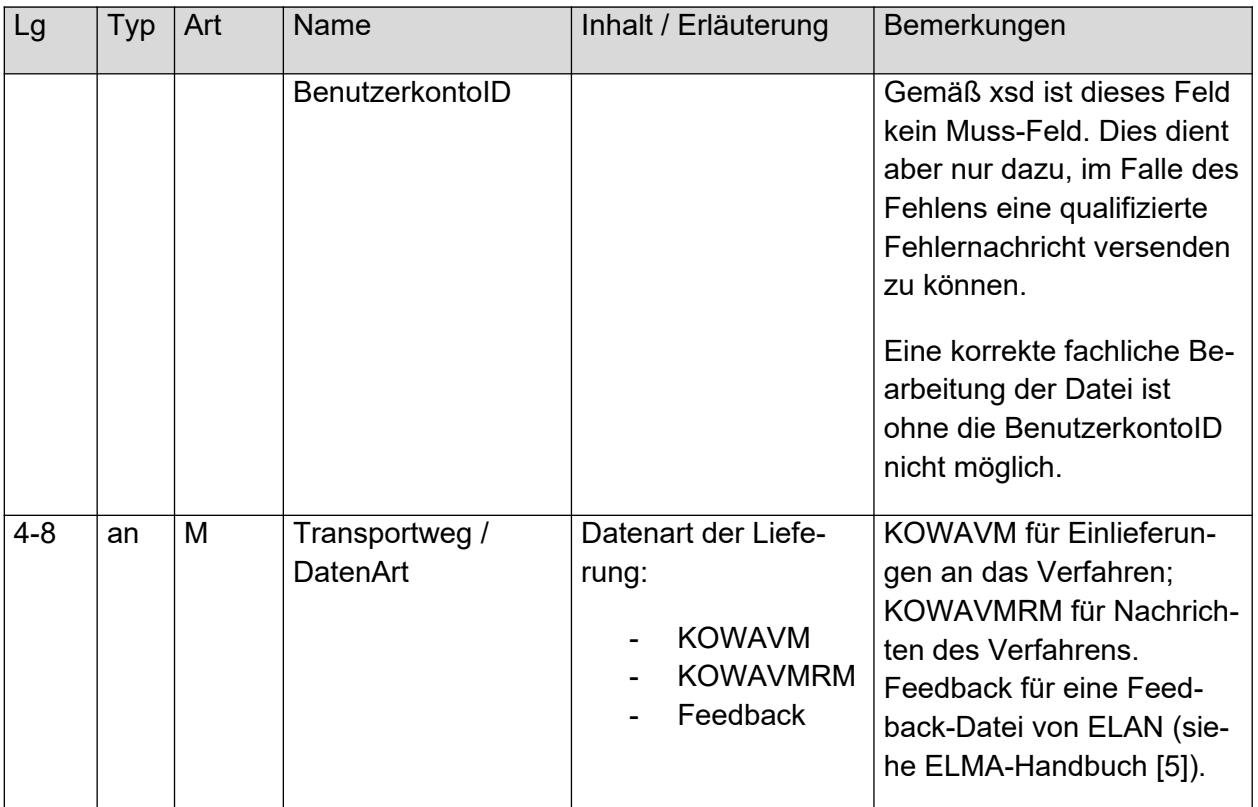

### <span id="page-10-0"></span>**2.3.3 Element KOWARoot für verfahrensspezifische Nutzlastdaten**

Das Element KOWARoot gruppiert die Nutzlast des Antragstellers bzw. die daraus resultierende Antwort des BZSt.

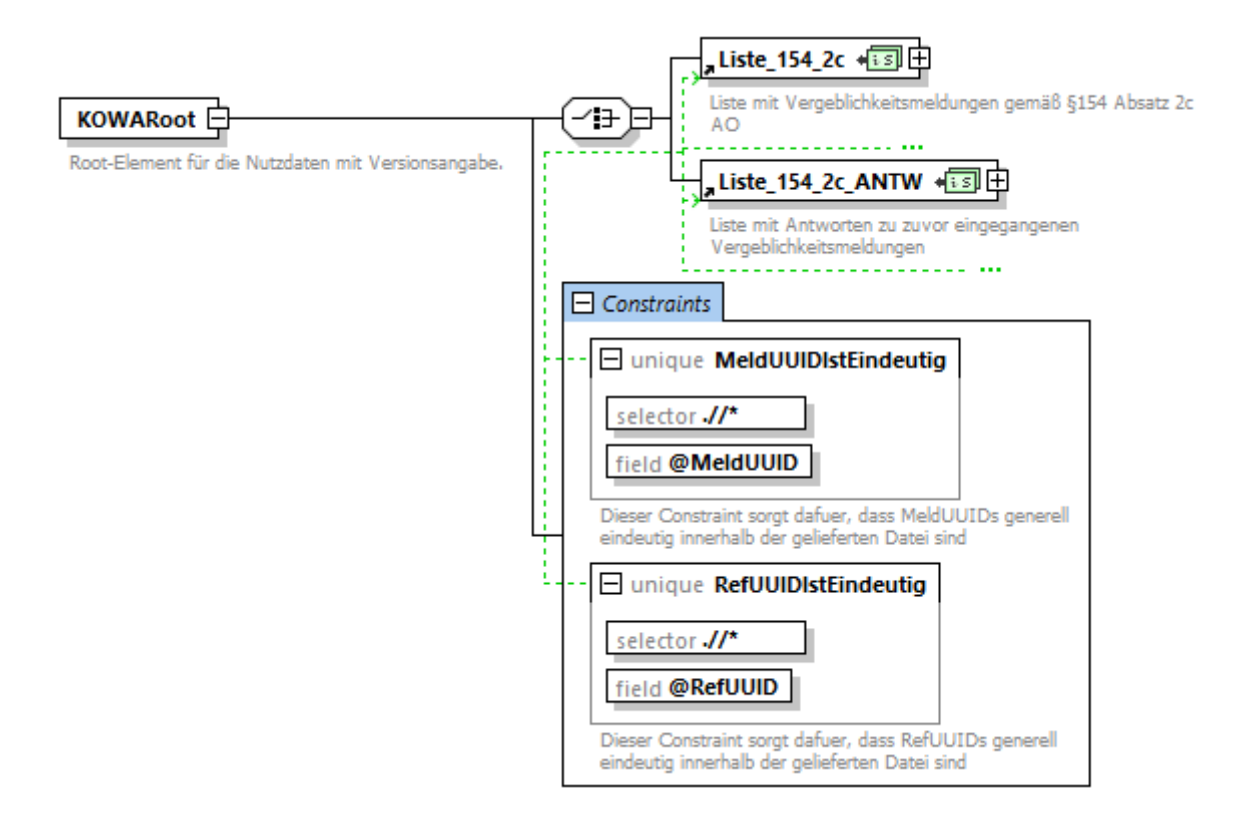

#### <span id="page-10-2"></span>**Abbildung 4: Knoten KOWARoot**

Die relevanten Daten für das Verfahren KW befinden sich innerhalb des Knotens Liste\_154\_2c. Die vom Verfahren zurückgelieferten Antwortdatensätze weisen den gleichen ELMA-Umschlag auf und finden sich innerhalb des Knoten Liste\_154\_2c\_ANTW. Diese Knoten sind detailliert in den nachfolgenden Kapiteln [3.](#page-10-1) und [4.](#page-33-0) beschrieben.

Die Unique Constraints "MeldUUIDIstEindeutig" und RefUUIDIstEindeutig stellen sicher, dass sämtliche UUIDs innerhalb der Verfahrensdaten einer Datei auf jeden Fall eindeutig sind.

# <span id="page-10-1"></span>**3. Meldedatei gemäß § 154 Absatz 2c AO (Vergeblichkeitsmeldung)**

Eine Meldedatei, die über die Massendatenschnittstelle übermittelt werden soll, besteht aus folgenden Elementen:

- ELMA-Umschlag
- Melder-Referenz
- Liste von Meldedatensätzen

Zur besseren Anschaulichkeit findet sich in [Abbildung 5](#page-11-0) ein umfassendes Beispiel für eine Meldedatei, bevor im Nachfolgenden deren einzelne Bausteine detailliert erläutert werden. Das Beispiel ist hierbei zur besseren Verständlichkeit mit Kommentaren annotiert.

#### <span id="page-11-0"></span>**Abbildung 5: Beispiel für eine Meldedatei**

```
<?xml version="1.0" encoding="UTF-8"?>
<n1:ELMA xmlns:n1="http://www.itzbund.de/elan" xmlns:elan="http://www.itzbund.de/elan/elemen-
te" xmlns:xsi="http://www.w3.org/2001/XMLSchema-instance" elmaVersion="2" verfVersion="2.1.0"
xsi:schemaLocation="http://www.itzbund.de/elan ../ELMA_KOWA_2.1.0.xsd">
   <elan:ELMAHeader>
      <elan:Transportweg>
         <elan:Datenart>KOWAVM</elan:Datenart>
         <elan:Umgebung>PRODUKTION</elan:Umgebung>
      </elan:Transportweg>
      <elan:Identifizierung>
         <elan:EingangsID>6e6ca5f8-a260-4bf3-a6c4-b2012edad820</elan:EingangsID>
      </elan:Identifizierung>
      <elan:Zeitpunkte>
         <elan:Erstellung>2022-11-17T09:30:47Z</elan:Erstellung>
      </elan:Zeitpunkte>
   </elan:ELMAHeader>
   <KOWARoot xmlns="http://www.itzbund.de/kontenwahrheit/02.01" xmlns:k="http://www.itzbund.-
de/kowa/std/02.01">
     <Liste_154_2c UUID="456e03f7-4926-45ca-b7b2-afff041c16cc" OrdBegriff="Beispielmeldeda-
tei">
         <Dienstleister>
            <Name>Dienstleister für Banken G.m.b.H und co KG</Name>
            <Zulassungsnummer>12345678995</Zulassungsnummer>
            <Steuernummer>5133081508159</Steuernummer>
            <Email>erster.Sachbearbeiter@DienstleisterFuerBanken.de</Email>
            <Telefonnummer>02304/4455-1122</Telefonnummer>
            <Adresse xsi:type="k:InlandsAdresse">
               <k:Str>Straße der Dienstleister</k:Str>
               \langle k\cdot HausNr>102\langle k\cdot HausNr>
               <k:HausNrZu>b</k:HausNrZu>
               <k:Ort>Berlin</k:Ort>
               <k:Plz>10587</k:Plz>
            </Adresse>
         </Dienstleister>
         <Melder>
            <Name>Kreditinstitut Goldrausch</Name>
            <Zulassungsnummer>98765432114</Zulassungsnummer>
            <Steuernummer>2722081508154</Steuernummer>
            <Email>Kundenkontrolle@Goldrausch.com</Email>
            <Telefonnummer>00800 - 700700700</Telefonnummer>
            <Adresse xsi:type="k:AuslandsAdresse">
               \langle k \cdot \text{Str} \rangle Bankenallee\langle k \cdot \text{Str} \rangle<k:HausNr>56</k:HausNr>
               <k:Ort> Zürich</k:Ort>
               \langle k: P1z \rangle 8047 \langle k: P1z \rangle<k:StaatId>CH</k:StaatId>
            </Adresse>
         </Melder>
         <!--Erstmeldung fuer ein Konto mit drei IdNr-unbekannten Personen-->
         <Meldung_154_2c xsi:type="Meldung_154_2c_EType" MeldUUID="bc941a52-6deb-49b5-8933-
28d34e93311a" KdOrdBegriff="ABC-DEF-123-465" Erstellungszeitpunkt="2019-04-23T09:30:47Z" Mel-
dejahr="2018" IBAN="DE12345678910111121314" KTOAnf="2017-02-01">
            <Kontorolle KontoRolleUUID="a2471db7-9652-4b55-a150-395fed034b3f" Kontorolle="1">
               <Rolle_von>2017-02-01</Rolle_von>
               <Person>
                  <k:Personenangaben>
                      <k:NName>Müller</k:NName>
                      <k:VName>Heinz</k:VName>
                      <k:GebDt>1960-01-13</k:GebDt>
                  </k:Personenangaben>
                  <k:MAV-UUID>48c08207-789d-4b38-9c19-3450423d13d9</k:MAV-UUID>
               </Person>
               <Adresse xsi:type="k:InlandsAdresse">
                  <k:Str>Platanenweg</k:Str>
                  <k:HausNr>6</k:HausNr>
                  <k:Ort>Bonn</k:Ort>
                  <k:Plz>53225</k:Plz>
               </Adresse>
```

```
</Kontorolle>
            <Kontorolle KontoRolleUUID="3d0a5430-d8e7-417b-b950-198d25782612" Kontorolle="1">
               <Rolle_von>2017-02-01</Rolle_von>
               <Person>
                  <k:Personenangaben>
                     <k:NName>Blaublut-Müller</k:NName>
                     <k:VWort>von</k:VWort>
                     <k:VName>Isabella</k:VName>
                     <k:GebDt>1964-06-12</k:GebDt>
                  </k:Personenangaben>
                  <k:MAV-UUID>c1e3cb5f-5633-44a6-8a0b-bdc44140b432</k:MAV-UUID>
               </Person>
               <Adresse xsi:type="k:InlandsAdresse">
                  <k:Str>Platanenweg</k:Str>
                  <k:HausNr>6</k:HausNr>
                  <k:Ort>Bonn</k:Ort>
                  <k:Plz>53225</k:Plz>
               </Adresse>
            </Kontorolle>
            <Kontorolle KontoRolleUUID="a03eb1d7-a56d-4268-84d9-92879042bb39" Kontorolle="1">
               <Rolle_von>2017-02-01</Rolle_von>
               <Person>
                  <k:Personenangaben>
                     <k:NName>Müller</k:NName>
                     <k:VName>Annegret</k:VName>
                     <k:GebDt>1935-08-25</k:GebDt>
                  </k:Personenangaben>
                  <k:MAV-Tupel>
                     <k:Zulassungsnummer>98765432114</k:Zulassungsnummer>
                     <k:KdOrdBegriff>Anfrage fuer Annegret</k:KdOrdBegriff>
                     <k:Anfragedatum>2020-08-13</k:Anfragedatum>
                  \langlek:MAV-Tupel>
               </Person>
               <Adresse xsi:type="k:InlandsAdresse">
                  \langle k\cdotStr>Parkstr\langle k\cdotStr>
                  <k:HausNr>2</k:HausNr>
                  <k:Ort>Bergen auf Rügen</k:Ort>
                  <k:Plz>18528</k:Plz>
               </Adresse>
            </Kontorolle>
         </Meldung_154_2c>
         <!--Stornierungsmeldung fuer eine vorangegangene Meldung, die aufgrund eines techni-
schen Fehlers an das BZSt uebertragen wurde-->
        <Meldung_154_2c xsi:type="Meldung_154_2c_SType" MeldUUID="4b857146-a766-44bd-9155-
b8bc6778c1bd" KdOrdBegriff="Storno Systemfehler xyz" Erstellungszeitpunkt="2019-04-
21T09:30:47Z" Meldejahr="2018" RefUUID="bcd16951-38fc-454d-bbd9-7ee5d6c01da7"/>
         <!--Aenderungsmeldung fuer eine vorangegangene Meldung, weil eine IdNr und eine Steu-
ernummer (nicht natürliche Person) doch noch ermittelt werden konnte-->
         <Meldung_154_2c xsi:type="Meldung_154_2c_AType" MeldUUID="9dc46553-77e3-4db4-820f-
066bfbdebb7f" KdOrdBegriff="IdNrErhoben Kunde ABC" Erstellungszeitpunkt="2019-04-28T09:30:47Z"
Meldejahr="2018" IBAN="DE12345678910122121314" KTOAnf="1957-08-13" RefUUID="bff1b7ad-a03d-
4f0b-9ffb-5cdafaa42c00">
            <Kontorolle xsi:type="KontoRolleAType" KontoRolleUUID="669c9678-0c55-4a6f-9cbe-fe-
b9b910460b">
               <Erhebung_Erfolgreich>2019-04-27</Erhebung_Erfolgreich>
               <IdNr>12345678911</IdNr>
            </Kontorolle>
            <Kontorolle xsi:type="KontoRolleAType" KontoRolleUUID="2edc9131-797c-4d88-9a4e-
6d3be874c2b4">
               <Erhebung_Erfolgreich>2019-05-12</Erhebung_Erfolgreich>
               <Steuernummer>5645333210011</Steuernummer>
            </Kontorolle>
         \langleMeldung_154_2c>
         <!--Änderungsmeldung fuer eine vorangegangene Meldung, weil sich die Adresse einer 
Person geändert hat; auch hinzugekommene Rollen wie hier fiktiv die nicht natürliche Person 
Geldwäsche GmbH & Co. KG können über eine Änderungsmeldung geliefert werden-->
        <Meldung_154_2c xsi:type="Meldung_154_2c_AType" MeldUUID="08FA4336-985B-49F6-ACF0-
252128BD9152" KdOrdBegriff="Meldefall 66A2" Erstellungszeitpunkt="2019-04-29T09:30:47Z" Melde-
jahr="2018" IBAN="DE12345620000000000066" KTOAnf="2015-01-16" RefUUID="67FB0B1F-EDFA-481F-
AD7C-6F18A6ECE4DE">
            <Kontorolle xsi:type="KontoRolleEType" KontoRolleUUID="dcf1cefa-a56b-45ca-971c-
4c81c0edfff3" Kontorolle="2">
               <Rolle_von>2017-05-16</Rolle_von>
               <Person>
                  <k:Personenangaben>
                     <k:NName>Lehmann</k:NName>
                     <k:VName>Asimenia</k:VName>
                     <k:GebDt>1976-03-12</k:GebDt>
```

```
</k:Personenangaben>
                  <k:MAV-UUID>14f95ac9-3d26-4543-bd47-19fd022039a1</k:MAV-UUID>
               </Person>
               <Adresse xsi:type="k:InlandsAdresse">
                  <k:Str>Hainbuchenstraße</k:Str>
                  <k:HausNr>25</k:HausNr>
                  <k:Ort>Wolfstein</k:Ort>
                  k: Plz > 67752 </k:Plz>
               </Adresse>
            </Kontorolle>
            <Kontorolle xsi:type="KontoRolleEType" KontoRolleUUID="07862ba3-6894-4aee-ae8b-
3a1a04960303" Kontorolle="1">
               <Rolle_von>2018-01-05</Rolle_von>
               <Unternehmen>
                  <Firmenname>Geldwäsche GmbH & amp; Co. KG</Firmenname>
                  <Registerart>HRA</Registerart>
                  <Registergericht>KH00</Registergericht>
                  <Registernummer>BCD45985562</Registernummer>
               </Unternehmen>
               <Adresse xsi:type="k:InlandsAdresse">
                  <k:Str>Hainbuchenstraße</k:Str>
                  <k:HausNr>27</k:HausNr>
                  <k:Ort>Wolfstein</k:Ort>
                  <k:Plz>67752</k:Plz>
               </Adresse>
            </Kontorolle>
         \langleMeldung_154_2c>
      \frac{1}{2}c>
   </KOWARoot>
\langle/n1:ELMA\rangle
```
#### <span id="page-13-0"></span>**Abbildung 6: Wurzelknoten Liste\_154\_2c für Vergeblichkeitsmeldungen**

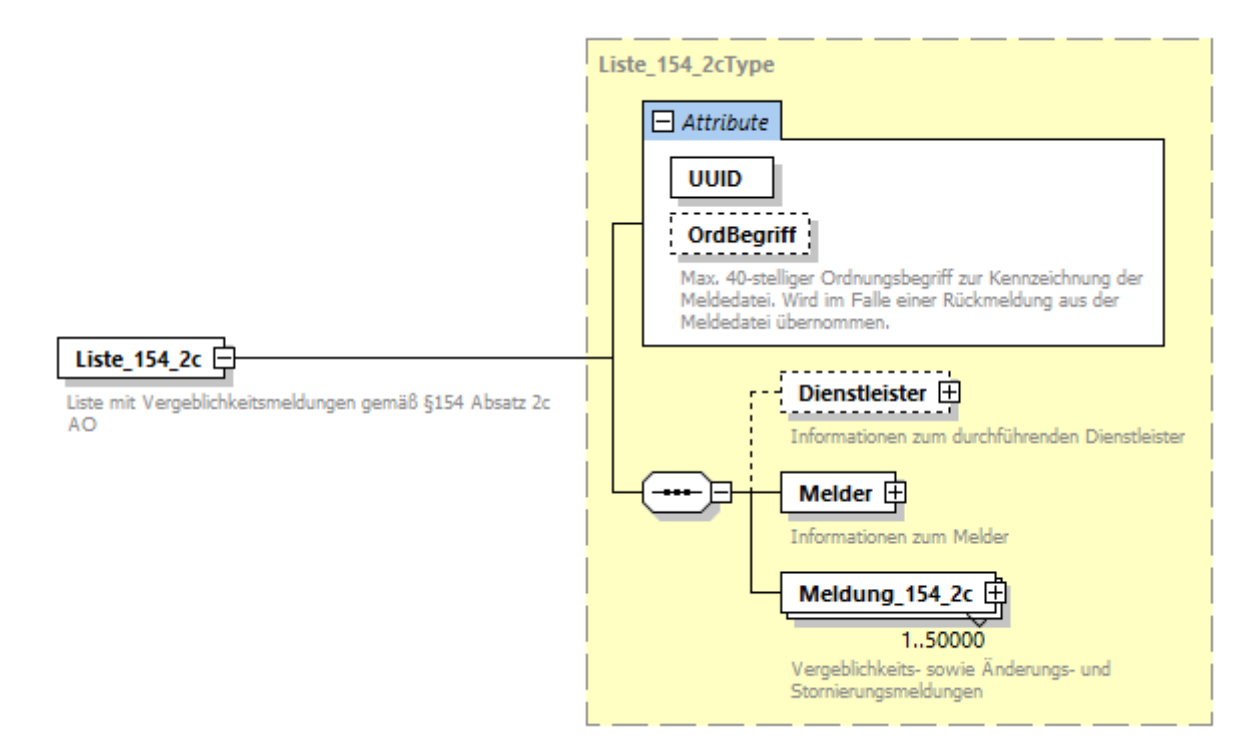

#### <span id="page-14-1"></span>**Tabelle 3: Attribute des Liste\_154\_2c-Knotens**

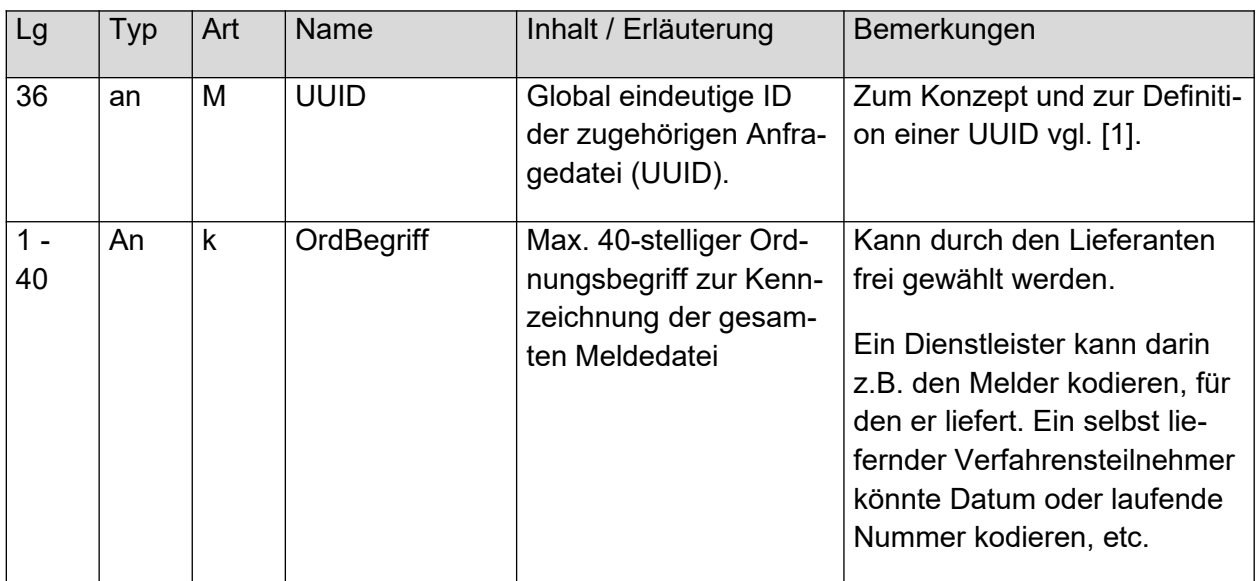

### <span id="page-14-0"></span>**3.1 Melder / Dienstleister**

Ein Melder ist das nach §154 Absatz 2c Abgabenordnung (AO) für die Versendung der Vergeblichkeitsmeldung verantwortliche Kreditinstitut. Der Datenblock Dienstleister enthält die Daten des Dienstleisters, der gegebenenfalls für einen Melder tätig wird (siehe [Abbildung 7\)](#page-15-0). Die Angaben des Melders finden sich im Datenblock Melder. Beide Elemente werden durch denselben XML-Typ Melder\_Type abgebildet.

#### <span id="page-15-0"></span>**Abbildung 7: Melder\_Type**

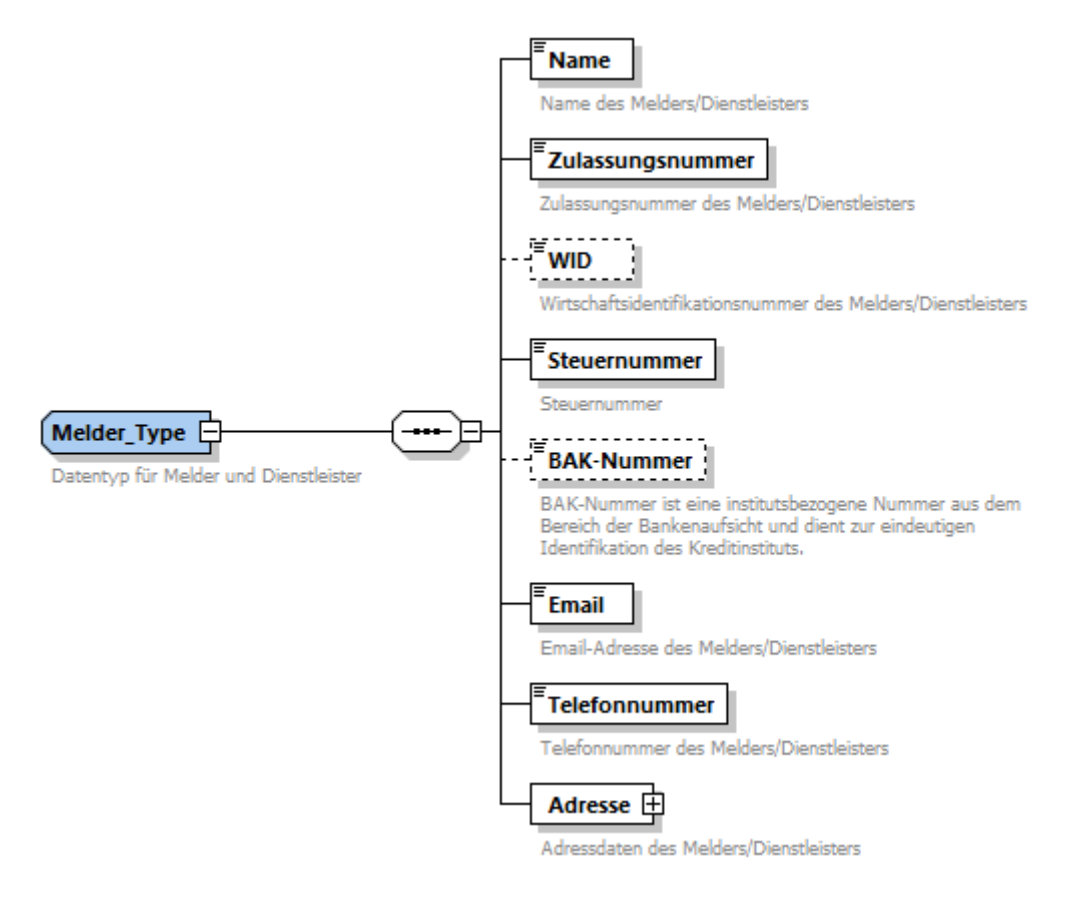

#### <span id="page-16-0"></span>**Tabelle 4: Melder\_Type**

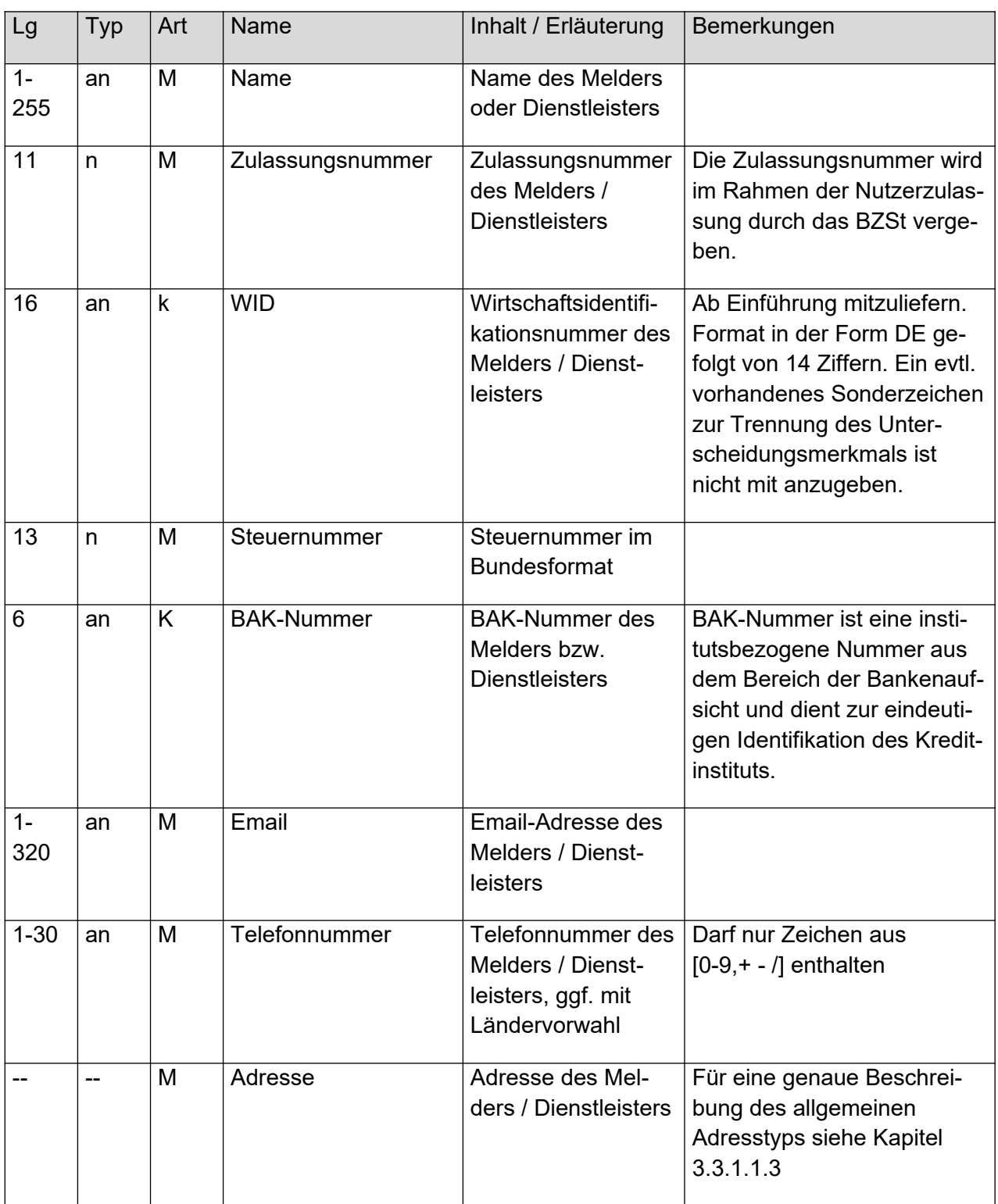

### <span id="page-17-0"></span>**3.2 Liste von Meldedatensätzen**

Die Liste von Meldedatensätzen wird realisiert als Liste von Objekten des abstrakten Typs Meldung\_154\_2c\_AbstractType (siehe [Abbildung 8](#page-17-2)). In einer Datei dürfen maximal 50.000 Datensätze enthalten sein.

<span id="page-17-2"></span>**Abbildung 8: Liste von Meldedatensätzen**

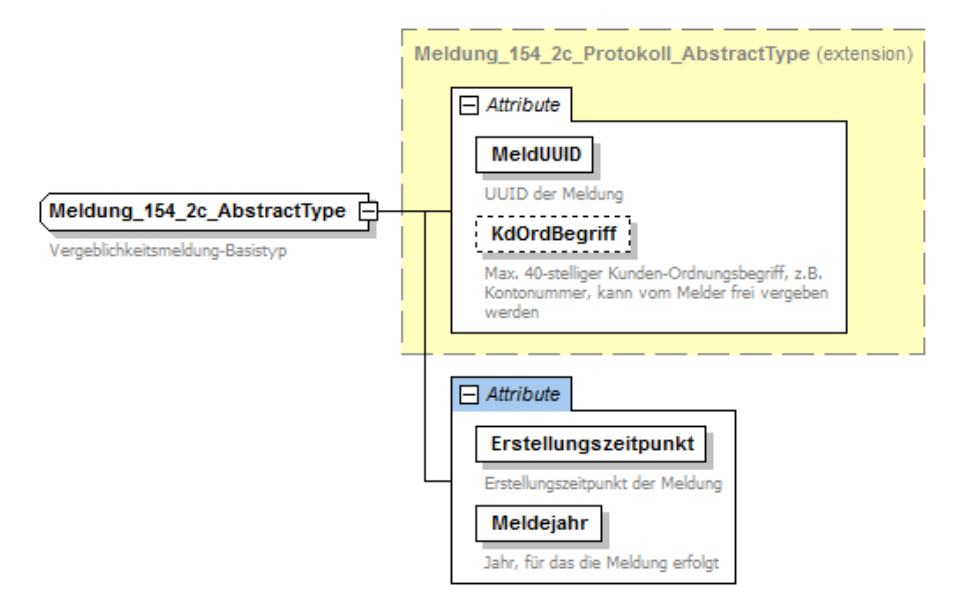

# <span id="page-17-1"></span>**3.3 Meldedatensatz**

Der abstrakte Typ Meldung\_154\_2c\_AbstractType besitzt drei erlaubte, konkret zu verwendende XML-Sub-Typen. Die drei Sub-Typen dürfen innerhalb einer Meldedatei zusammen vorkommen und sind in den folgenden Abbildungen dargestellt: [Abbildung 9:](#page-18-0) Erstmeldung (Meldung\_154\_2c\_EType), [:](#page-18-1) Änderungsmeldung (Meldung\_154\_2c\_AType) und [Abbildung](#page-20-0)  [11: Stornomeldung \(Meldung\\_154\\_2c\\_SType\).](#page-20-0) Jeder Meldedatensatz enthält eine MeldUUID, einen Erstellungszeitpunkt, das Meldejahr sowie optional einen Kundenordnungsbegriff für die eigene Zuordnung beim Melder / Dienstleister.

#### <span id="page-18-1"></span><span id="page-18-0"></span>**Abbildung 9: Erstmeldung (Meldung\_154\_2c\_EType)**

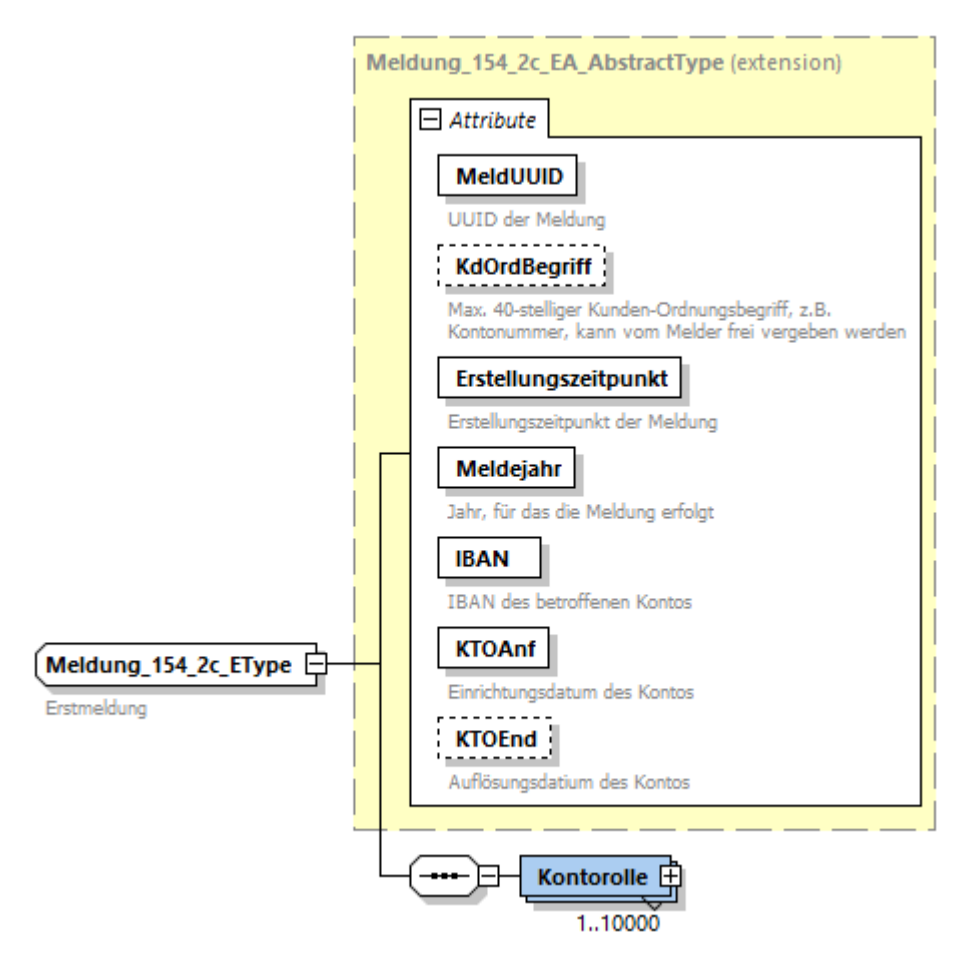

#### <span id="page-19-0"></span>**Abbildung 10: Änderungsmeldung (Meldung\_154\_2c\_AType)**

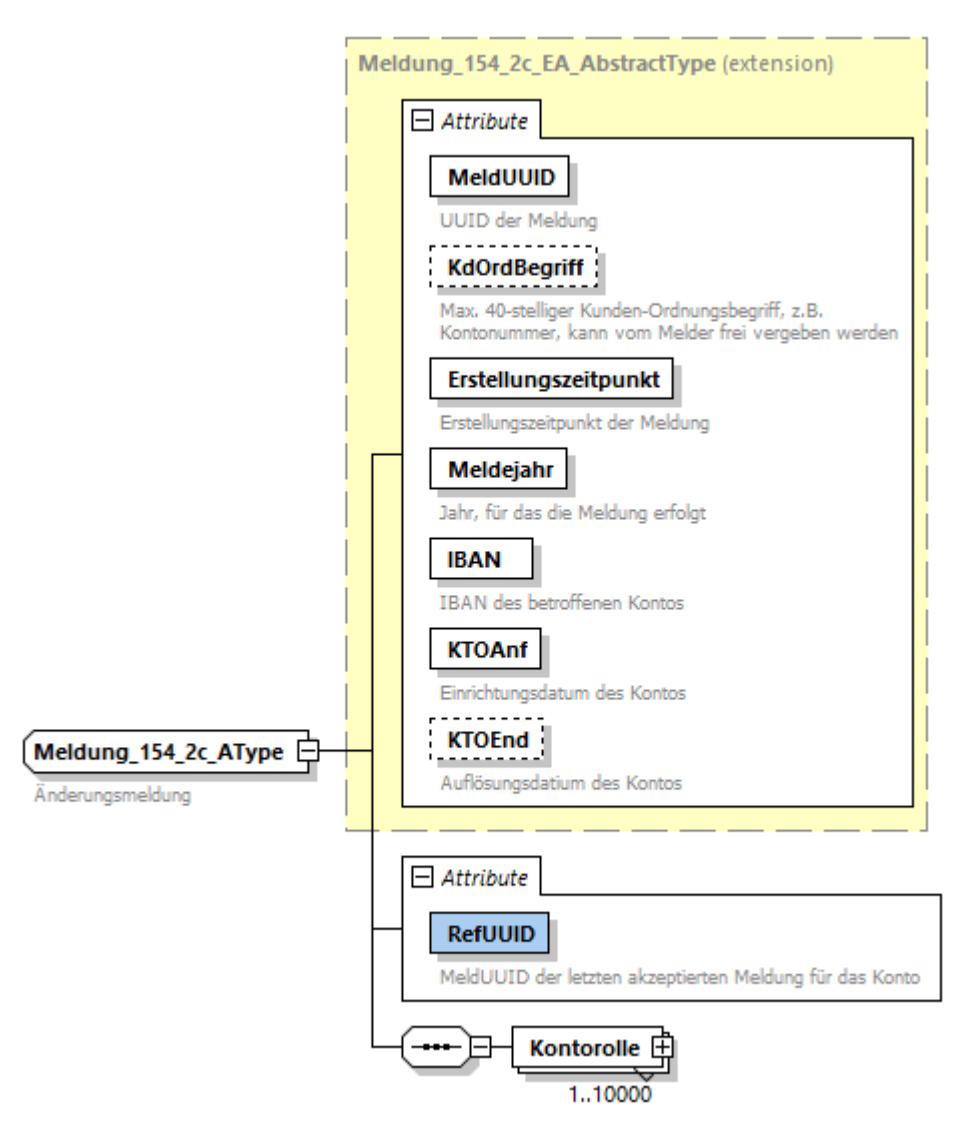

#### <span id="page-20-0"></span>**Abbildung 11: Stornomeldung (Meldung\_154\_2c\_SType)**

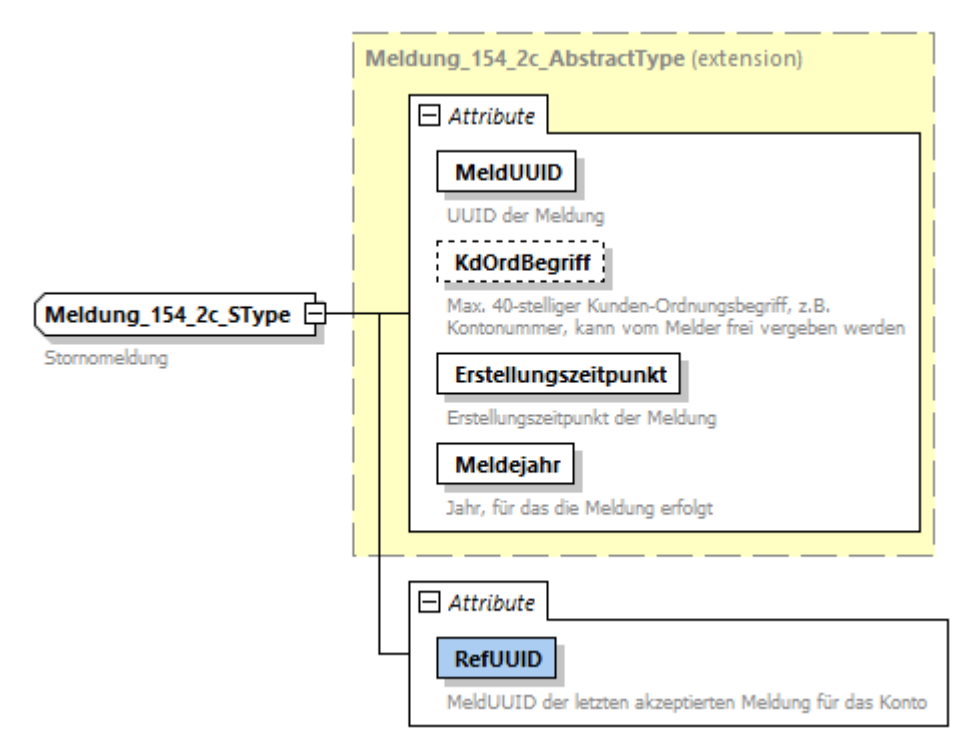

#### <span id="page-20-1"></span>**Tabelle 5: Gemeinsame Attribute aller drei Meldetypen**

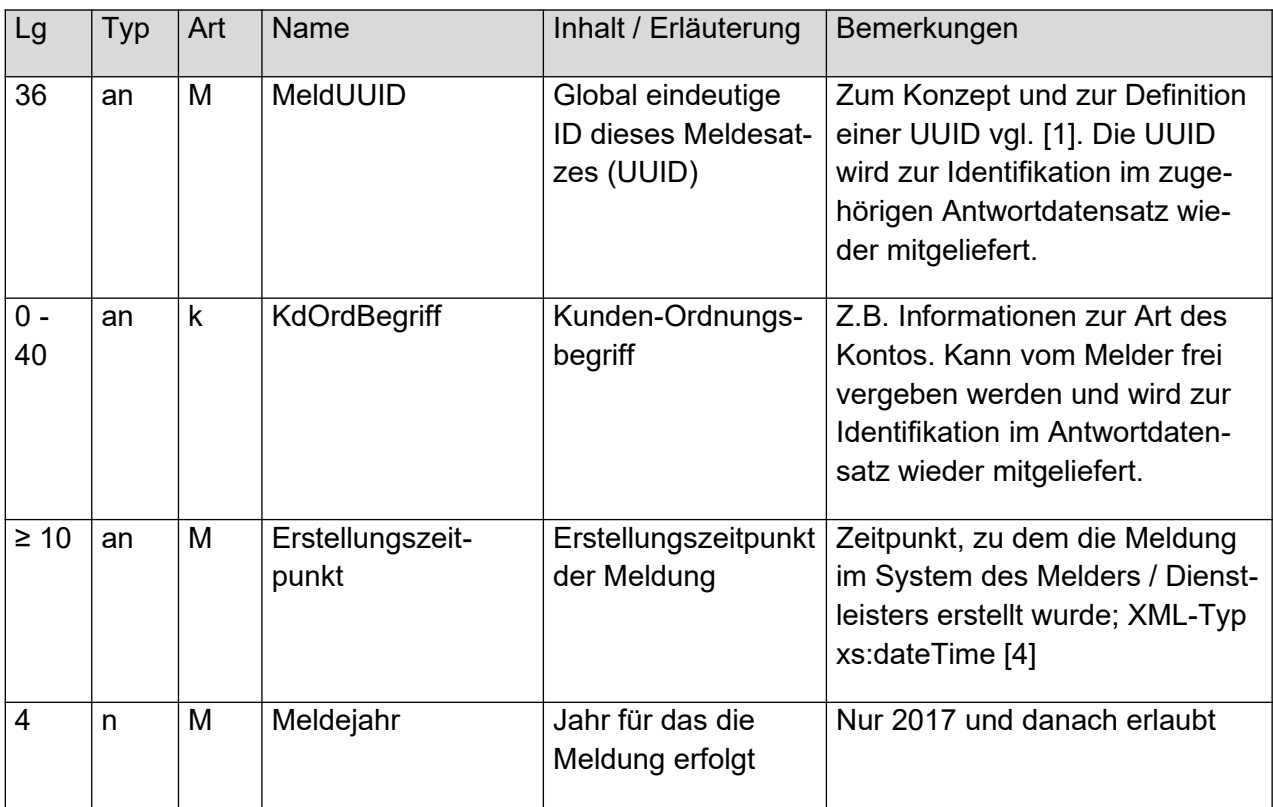

#### <span id="page-21-0"></span>**Tabelle 6: Zusätzliche gemeinsame Attribute der Erst- und Änderungsmeldung**

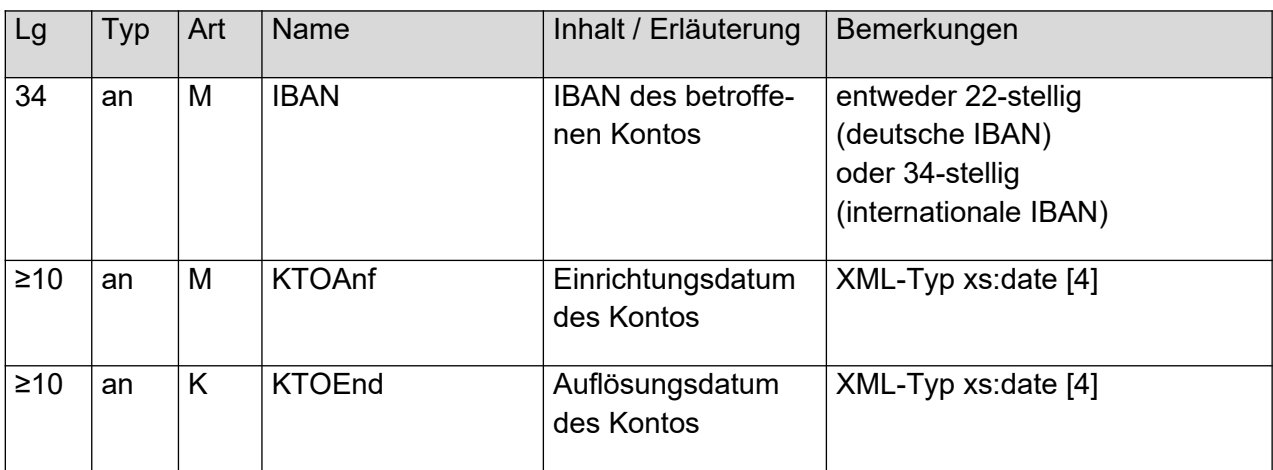

Die IBAN wird durch die ISO-Norm ISO 13616-1:2007 Teil 1 beschrieben und setzt sich wie folgt zusammen:

- 2-stelliger Ländercode gemäß ISO 3166-1 (bestehend aus Großbuchstaben)
- 2-stellige Prüfsumme mit Prüfziffern gemäß ISO 7064 (bestehend aus Ziffern)
- Max. 30-stellige Kontoidentifikation (bestehend aus den Großbuchstaben A-Z oder Ziffern)

Sofern auf Grund der fehlenden Vergabe einer Bankleitzahl keine IBAN nach dem vorgenannten Schema gebildet werden kann, gilt folgendes:

- Bildung einer "Pseudo-IBAN" mit BAK-Nummer, sofern vorhanden:
	- $\bullet$  Stellen 1 bis 4: " $X^{\prime\prime}$
	- $\bullet$  Stellen 5 bis 7:  $BAK''$
	- Stellen 8 bis 13: BAK-Nummer
	- $\bullet$  Stelle 14:  $\bullet$   $\bullet$   $\bullet$   $\bullet$   $\bullet$
	- ab Stelle 15: Vertragsnummer
		- o linksbündig
		- o ohne xsd-verletzende Zeichen
- Sofern auch eine BAK-Nummer nicht vorhanden ist, Bildung einer "Pseudo-IBAN" mit der Zulassungsnummer für Kontenwahrheit:
	- $\bullet$  Stellen 1 bis 4: " $X^{\prime\prime}$
	- Stellen 5 bis 15: Zulassungsnummer Kontenwahrheit
	- $\bullet$  Stelle 16:  $\bullet$   $\bullet$   $\bullet$   $\bullet$   $\bullet$   $\bullet$   $\bullet$
	- ab Stelle 17: Vertragsnummer
		- o linksbündig
		- o ohne xsd-verletzende Zeichen

#### <span id="page-22-2"></span>**Tabelle 7: Zusätzliches gemeinsames Attribut der Storno- und Änderungsmeldung**

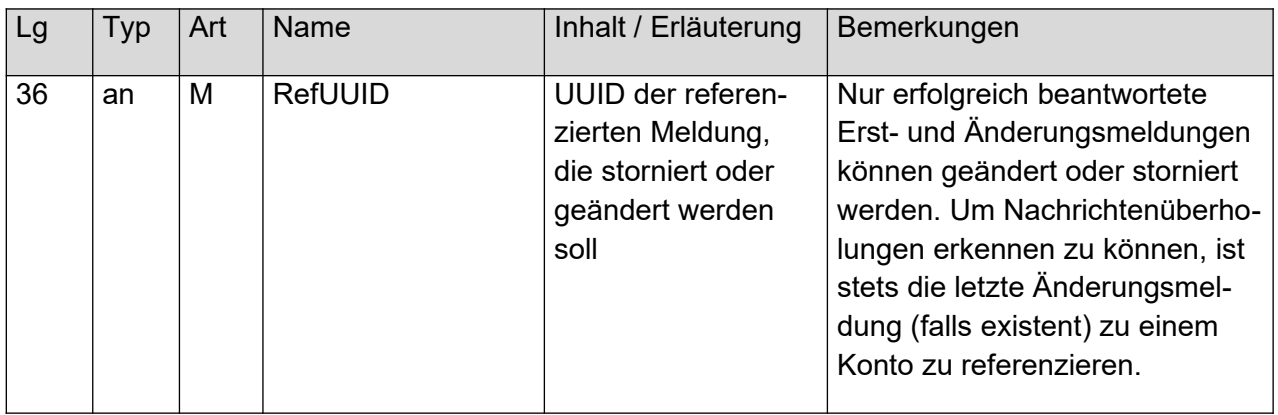

### <span id="page-22-0"></span>**3.3.1 Kontorollen**

Zu einem Konto können maximal 10.000 Personen in unterschiedlichen Kontorollen gemeldet werden. Meldungsübergreifend gibt es die zusätzliche Beschränkung, dass innerhalb einer Nachricht höchstens 500.000 Kontorollen angegeben werden dürfen. Die Zahl der Meldungen pro Nachricht ist entsprechend zu verringern, wenn diese Grenze sonst nicht eingehalten werden kann.

Es gibt für die Kontorollen zwei Meldungsarten, die je nach Ausgangslage Verwendung finden. Beiden gemeinsam ist die Angabe der KontoRolleUUID, die in Ermangelung einer IdNr bzw. Steuernummer eine meldungsübergreifende Identifikation der natürlichen oder nicht natürlichen Person ermöglichen soll.

#### <span id="page-22-1"></span>**Abbildung 12: KontoPersonAbstractType**

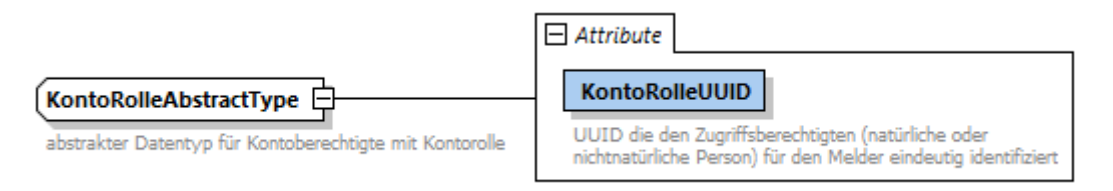

#### <span id="page-22-3"></span>**Tabelle 8: Gemeinsames Attribut der Kontorollen-Typen**

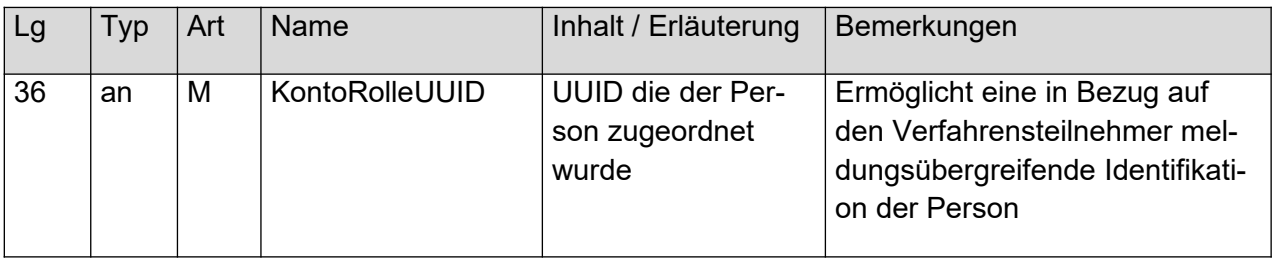

### <span id="page-23-2"></span>*3.3.1.1 XML-Typ KontoPersonEType*

Dieser XML-Typ ist in Erstmeldungen für die Kontorolle zu verwenden, sowie für alle Änderungsmeldungen außer der Meldung einer erfolgreichen IdNr-Erhebung für die betroffene Person.

#### <span id="page-23-1"></span>**Abbildung 13: XML-Typ KontoRolleEType**

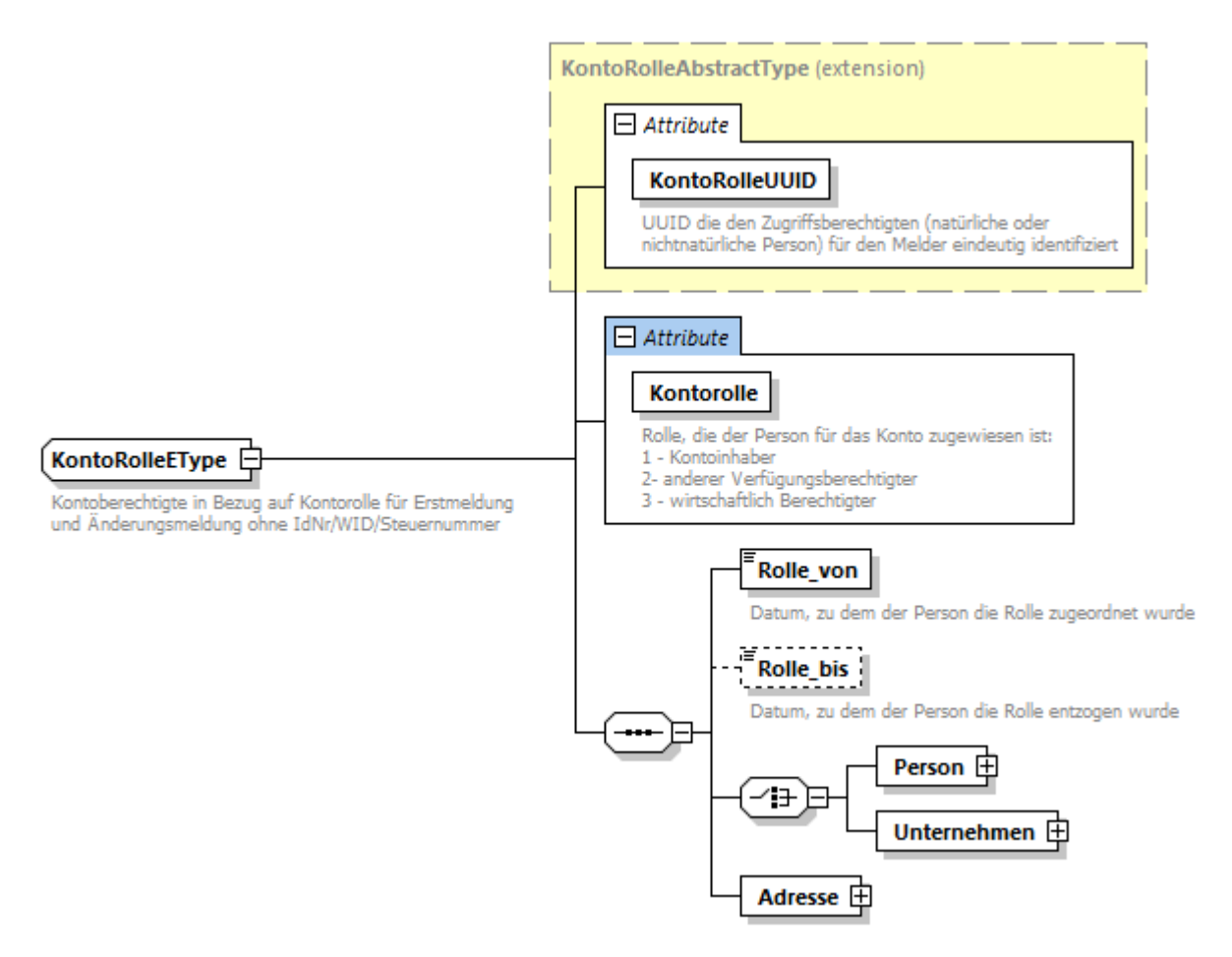

#### <span id="page-23-0"></span>**Tabelle 9: zusätzliche Attribute von KontoPersonEType**

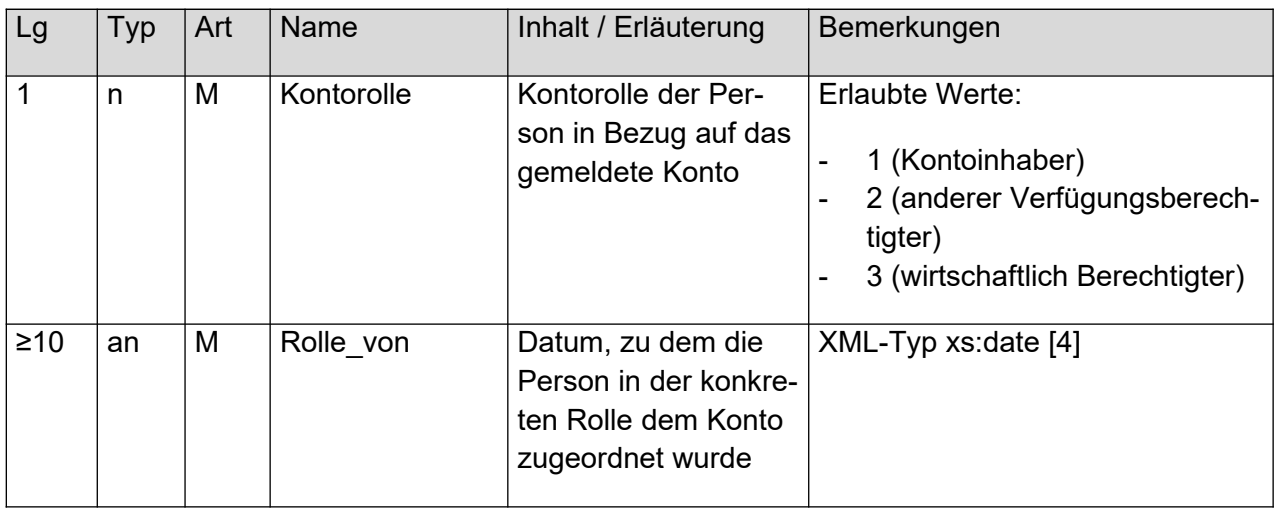

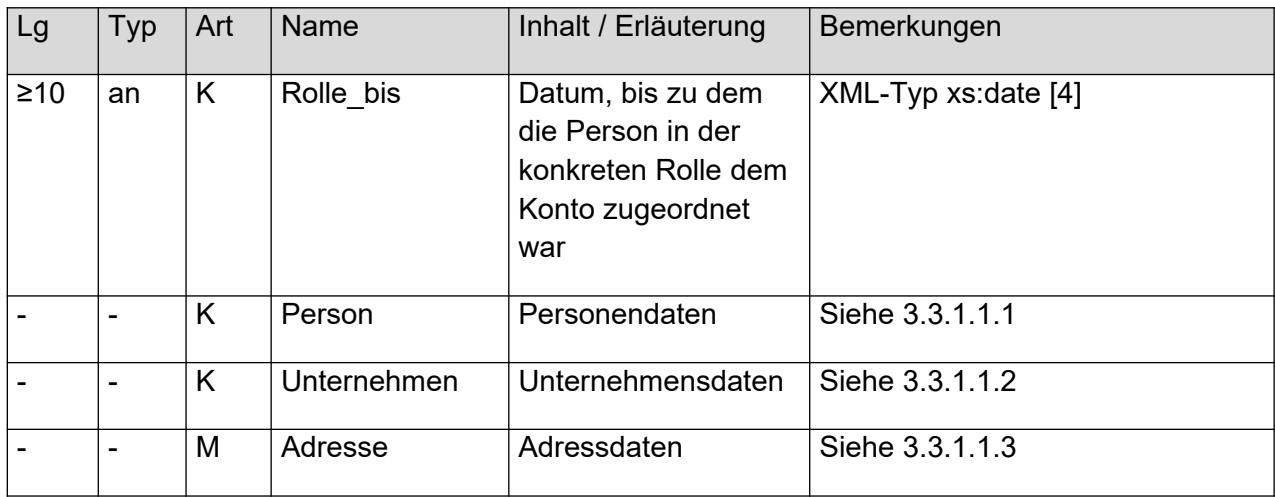

### <span id="page-24-0"></span>*3.3.1.1.1 Baustein Personendaten*

Handelt es sich bei einer ungeklärten Kontorolle um eine natürliche Person, so ist dieser Baustein zu verwenden. Die Struktur der Personendaten ist in [Abbildung 14](#page-25-0) zu sehen.

#### <span id="page-25-0"></span>**Abbildung 14: Aufbau des PersonenMeldeType**

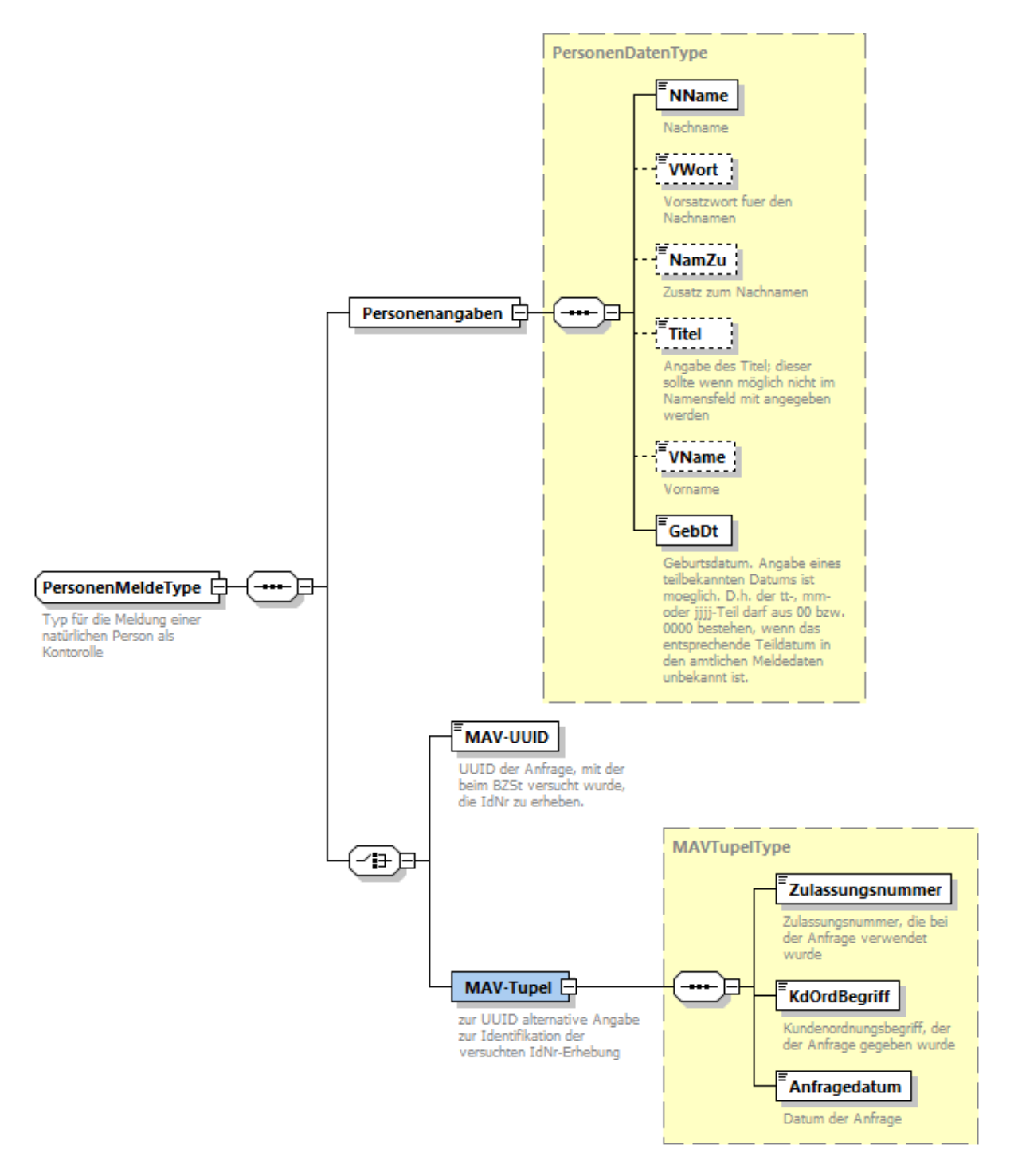

#### <span id="page-26-0"></span>**Tabelle 10: Personendaten**

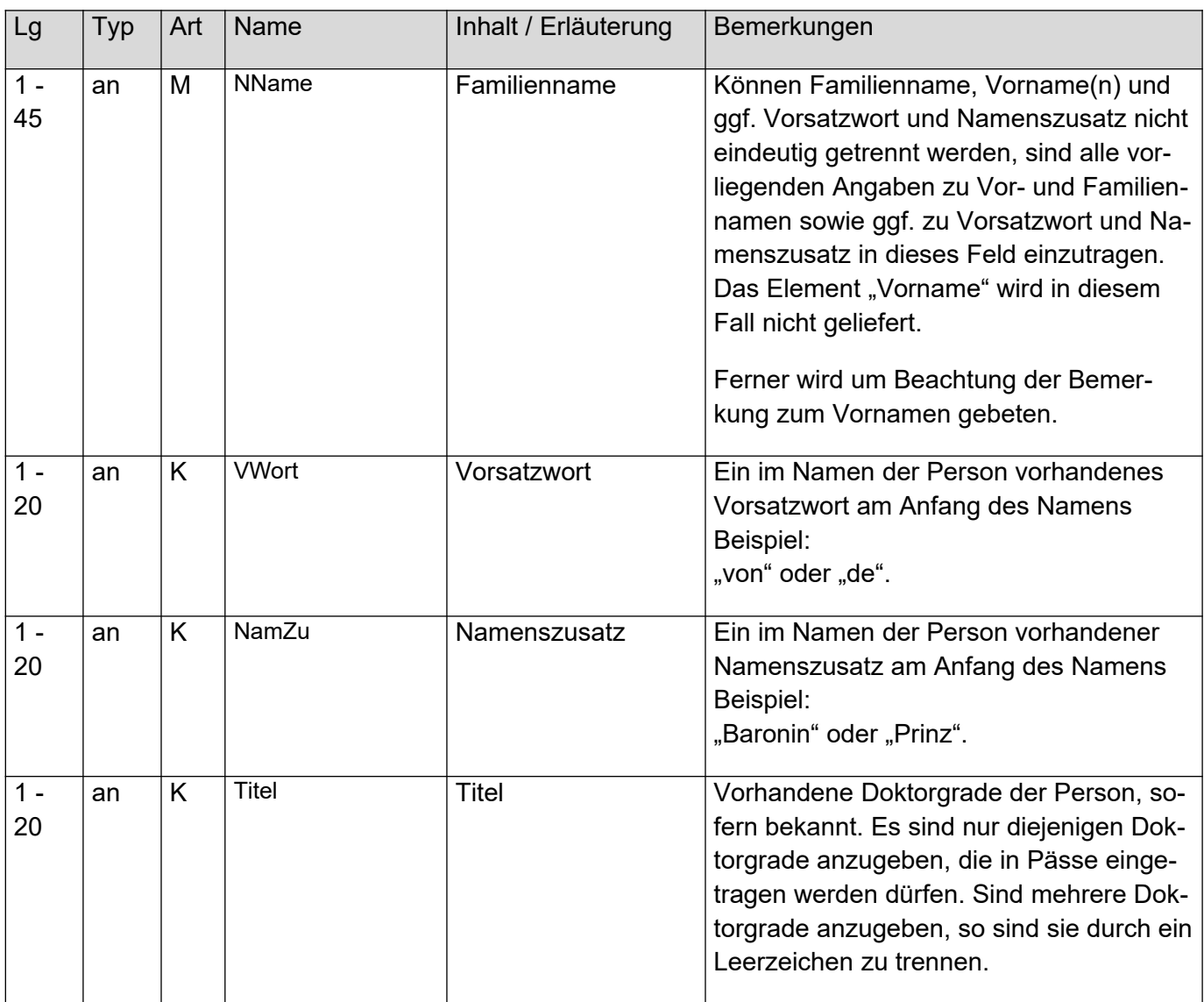

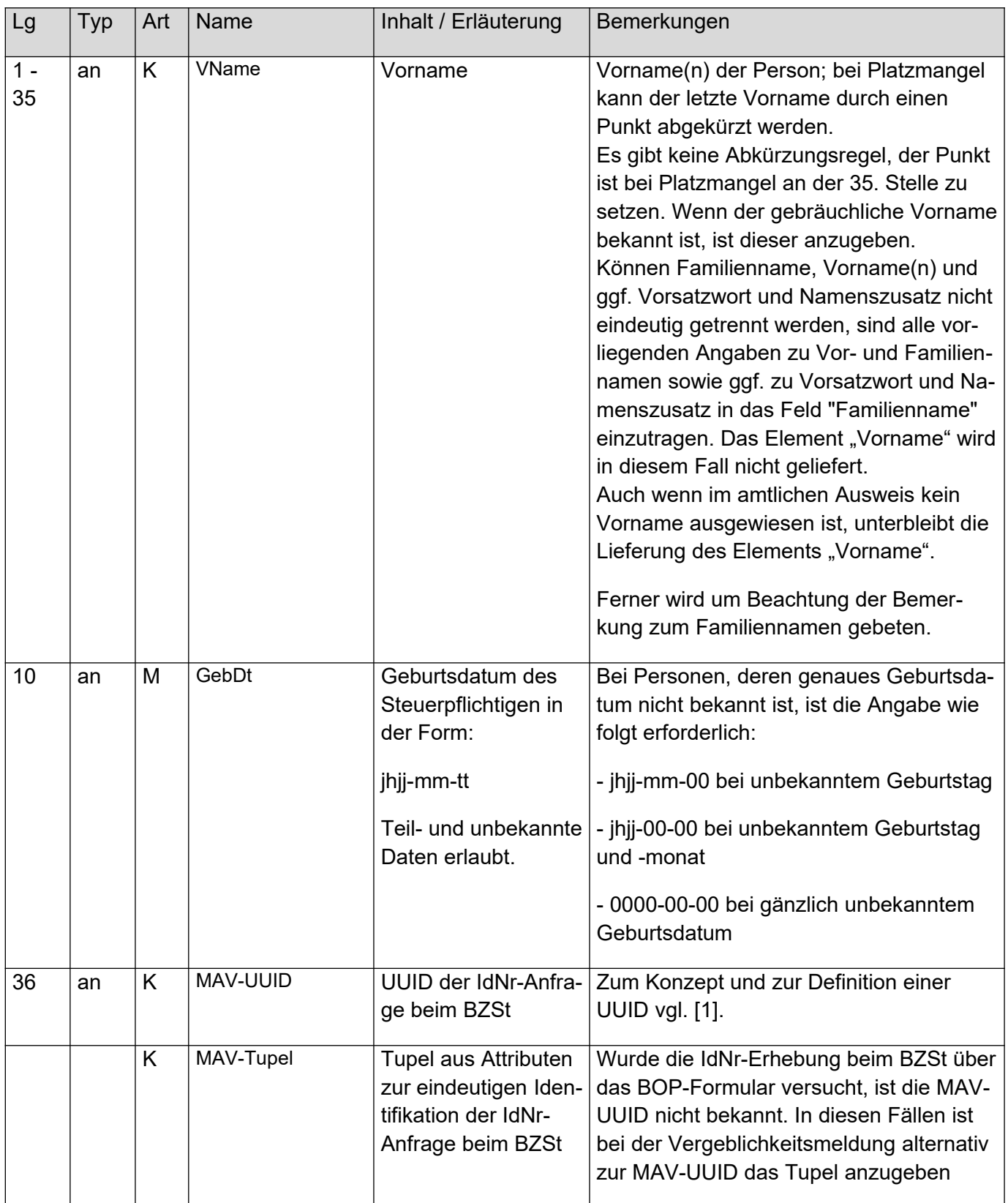

#### <span id="page-28-1"></span>**Tabelle 11: MAV-Tupel**

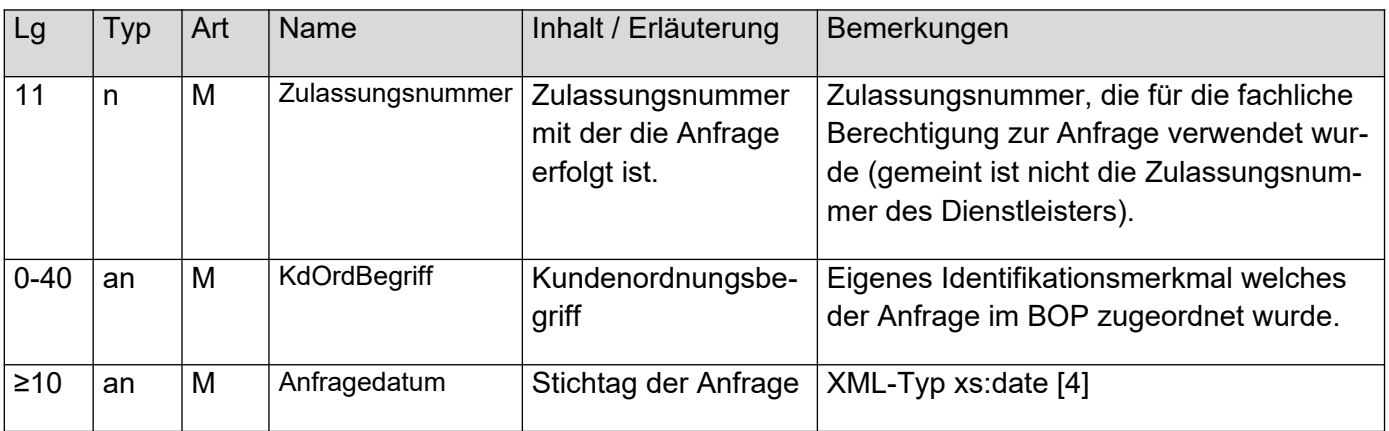

### <span id="page-28-2"></span>*3.3.1.1.2 Baustein Unternehmensdaten*

Handelt es sich bei einer ungeklärten Kontorolle um eine nicht natürliche Person, so ist dieser Baustein zu verwenden (siehe [Abbildung 15: Unternehmensdaten\)](#page-28-0).

<span id="page-28-0"></span>**Abbildung 15: Unternehmensdaten**

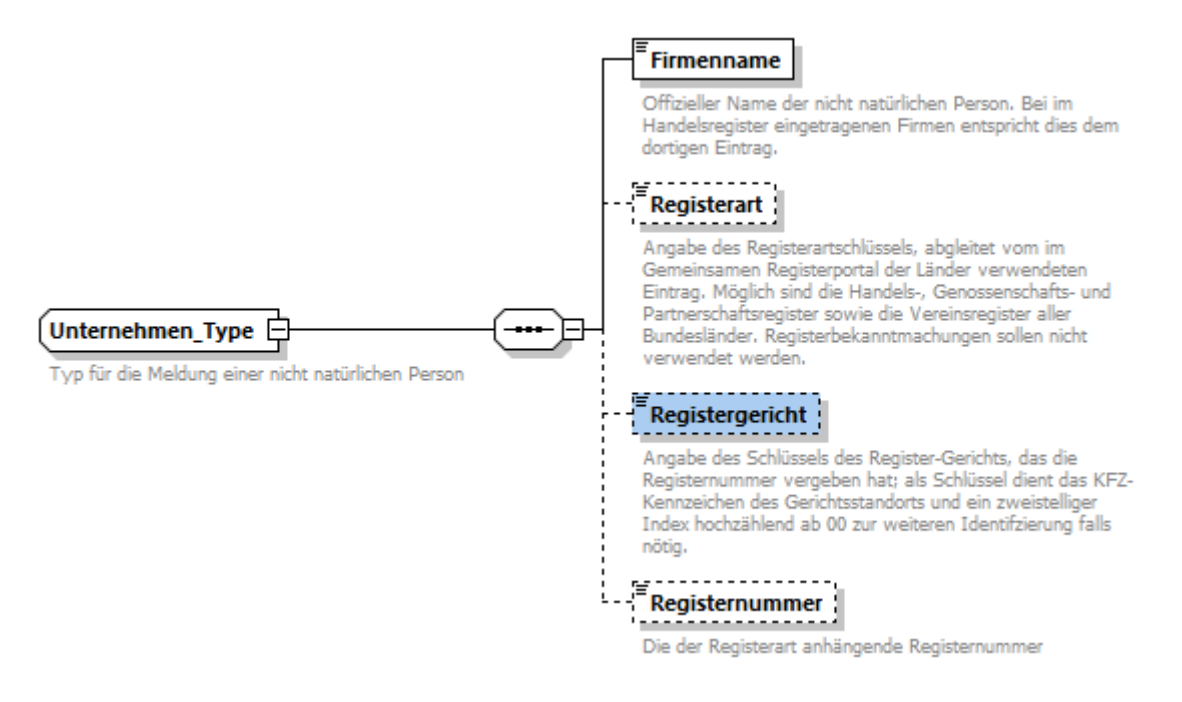

#### <span id="page-29-1"></span>**Tabelle 12: Unternehmensdaten**

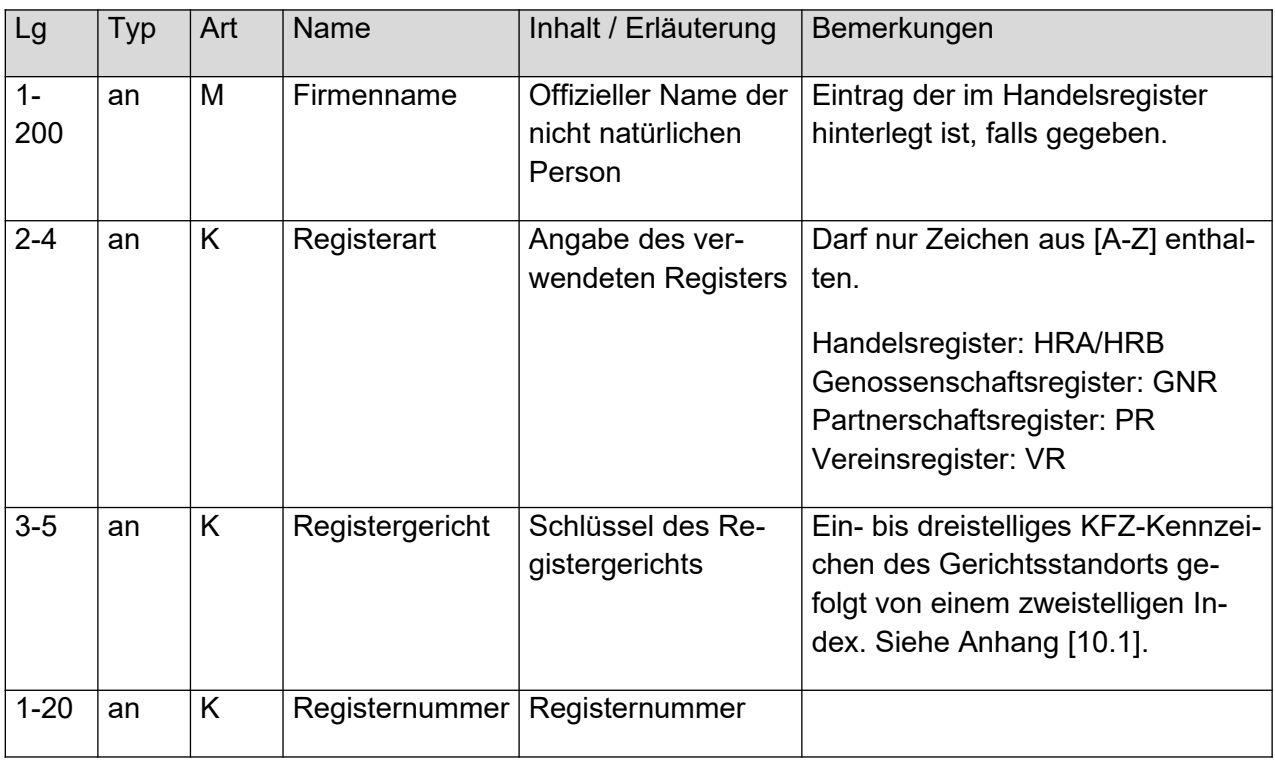

### <span id="page-29-2"></span>*3.3.1.1.3 Baustein Adressdaten*

Eine Adresse kann entweder eine Inlands- oder eine Auslandsadresse sein. Dies ist durch den abstrakten Typ AdresseType umgesetzt, der sowohl vom Typ InlandsAdresse ([Abbil](#page-29-0)[dung 16: Inlandsadresse](#page-29-0)) wie auch vom Typ AuslandsAdresse [\(Abbildung 17: Auslands](#page-30-0)[adresse](#page-30-0)) realisiert wird.

#### <span id="page-29-0"></span>**Abbildung 16: Inlandsadresse**

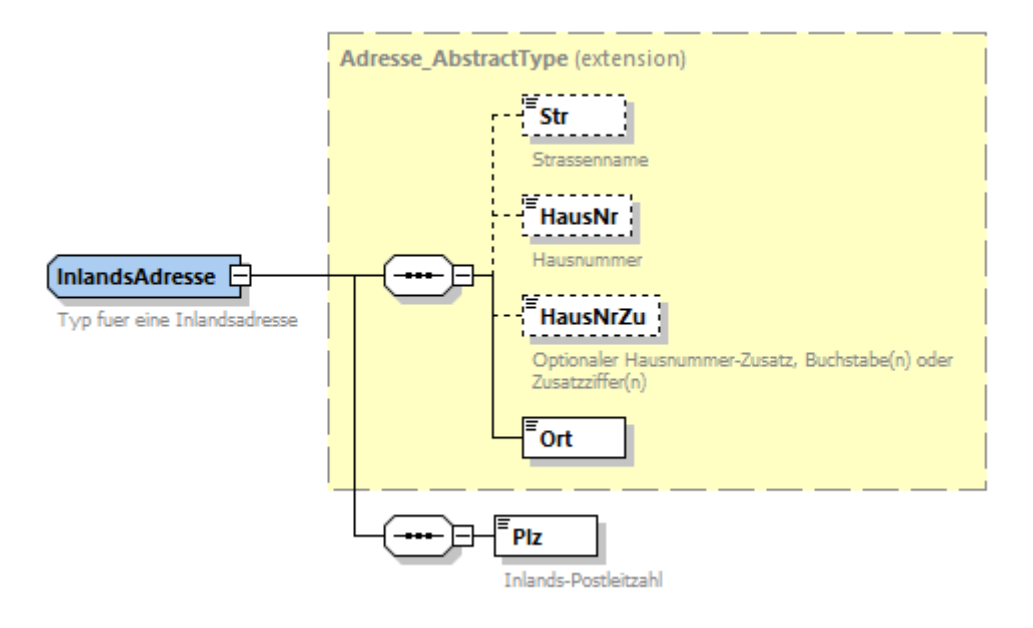

#### <span id="page-30-0"></span>**Abbildung 17: Auslandsadresse**

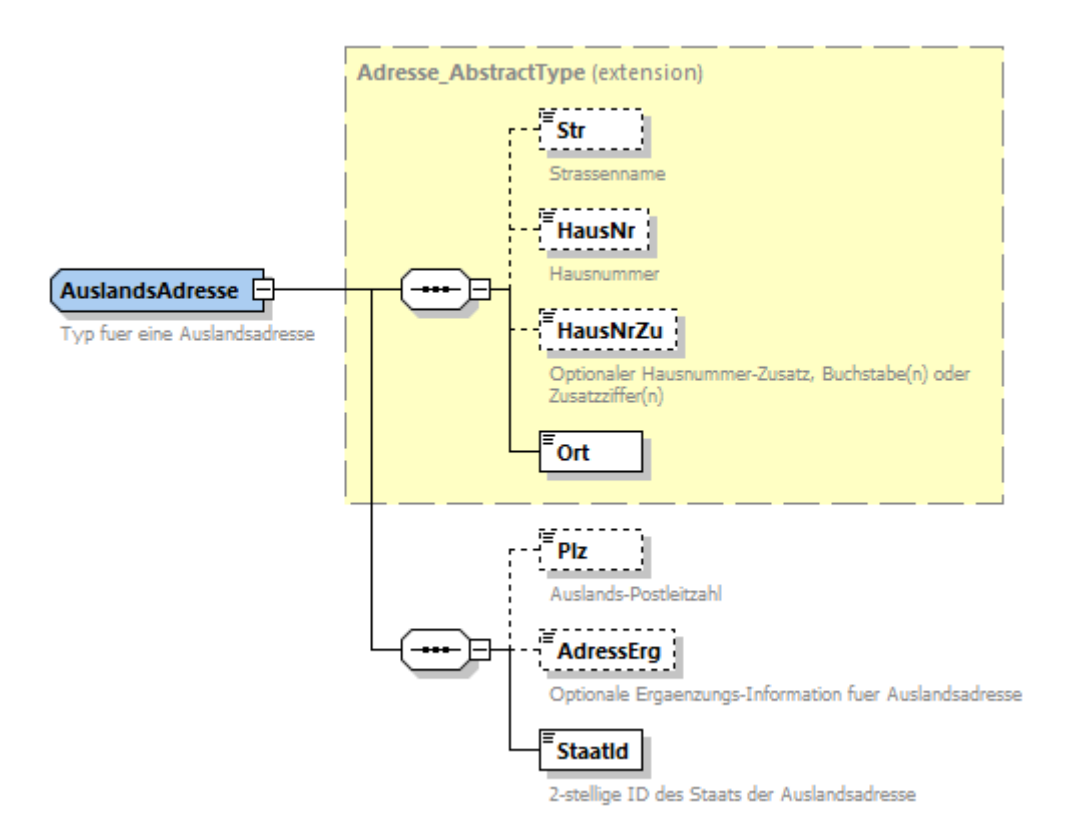

#### <span id="page-30-1"></span>**Tabelle 13: Adressdaten**

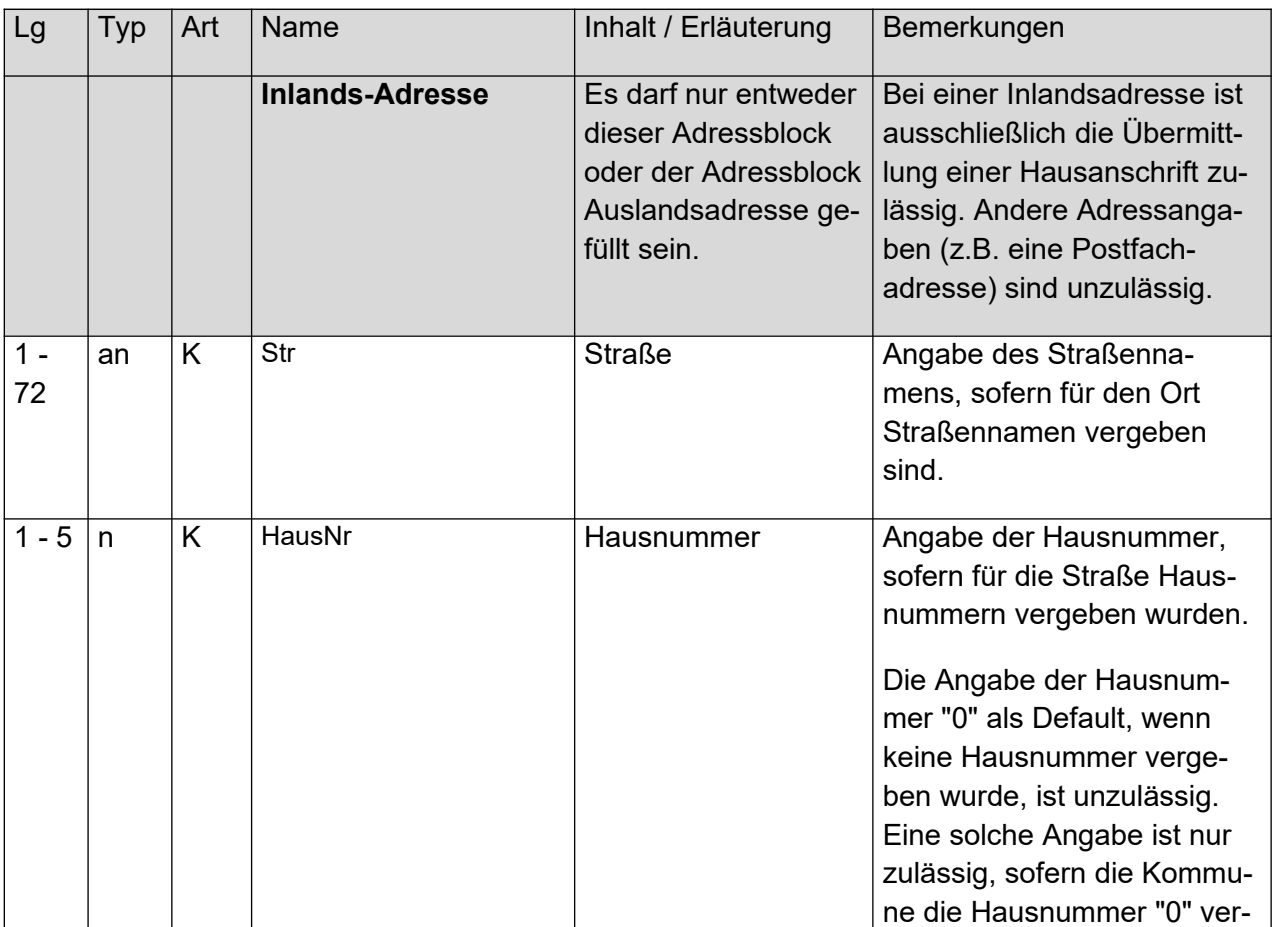

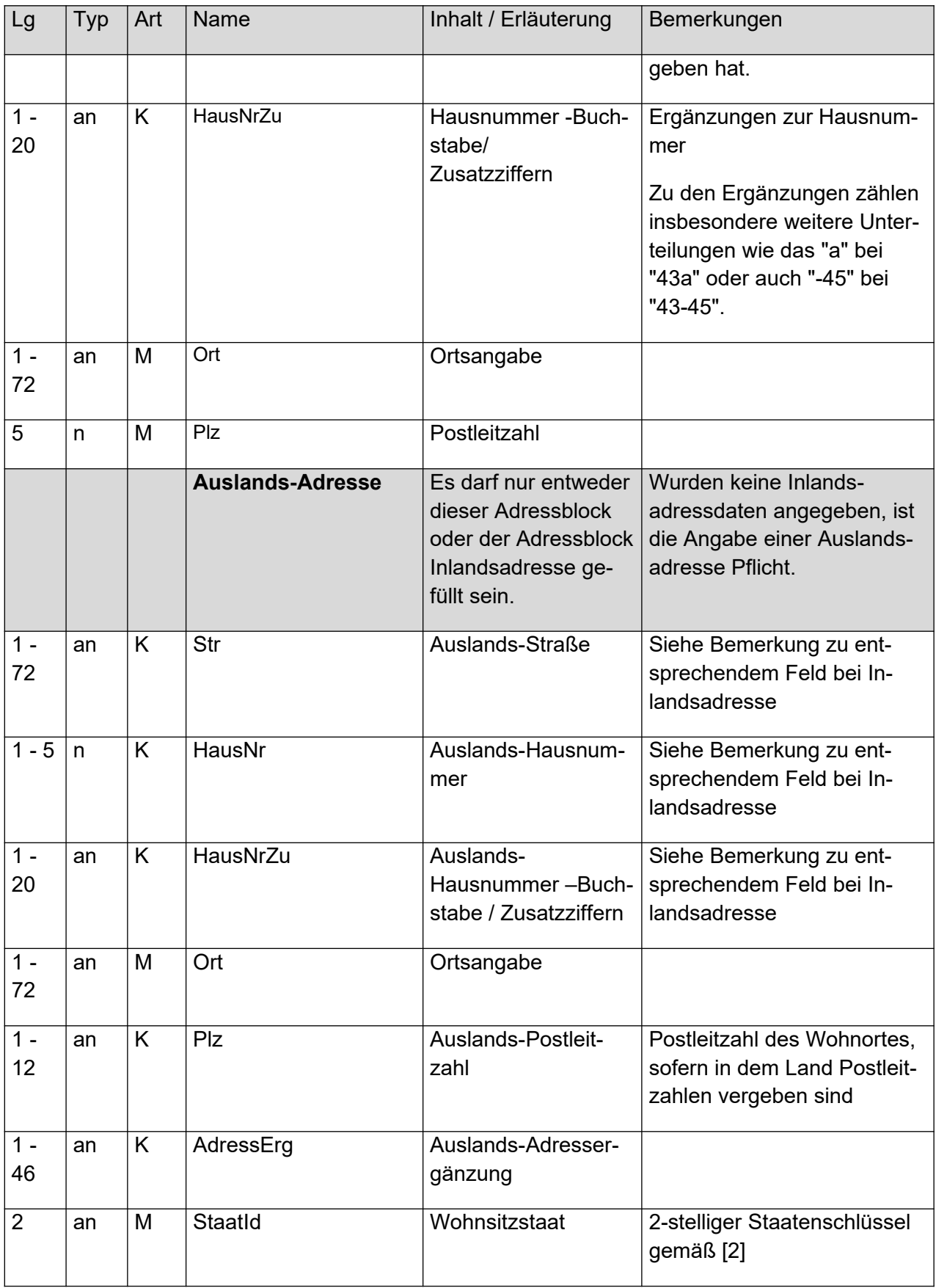

### <span id="page-32-2"></span>*3.3.1.2 XML-Typ KontoRolleAType*

Dieser XML-Typ ist bei der Angabe zu einer Kontorolle zu verwenden, wenn es sich um eine Änderungsmeldung handelt, weil seit der letzten Meldung zu diesem Konto für die betroffene natürliche oder nicht natürliche Person die IdNr bzw. die W-IdNr oder die Steuernummer in Erfahrung gebracht werden konnte.

Die Kontenwahrheit für eine natürliche Person wird gegenüber dem BZSt mit Übersendung einer IdNr als aufgeklärt gemeldet; die Kontenwahrheit für eine nicht natürliche Person wird gegenüber dem BZSt mit einer W-IdNr oder einer Steuernummer als aufgeklärt gemeldet. Die Kontenklärung für diese Person ist damit positiv abgeschlossen.

<span id="page-32-0"></span>**Abbildung 18: XML-Typ KontoRolleAType**

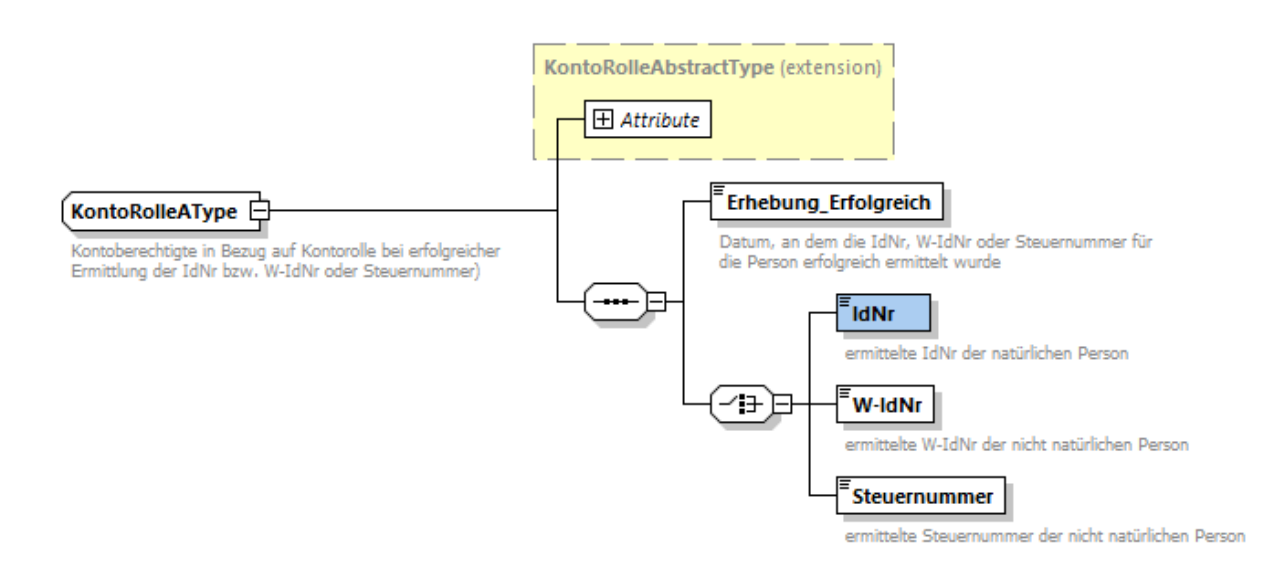

#### <span id="page-32-1"></span>**Tabelle 14: Zusätzliche Attribute von KontoPersonAType**

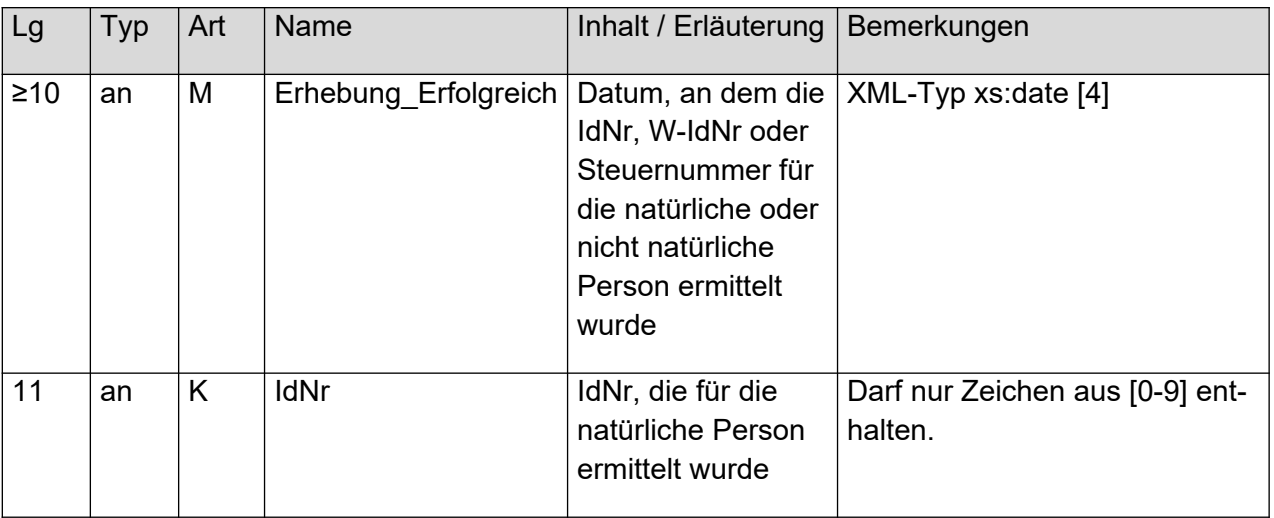

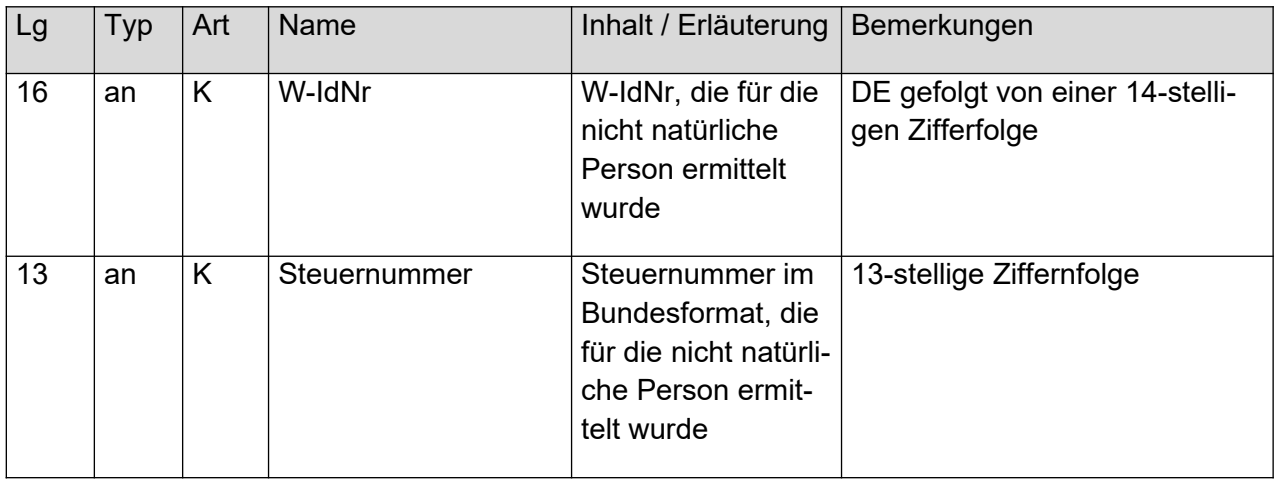

# <span id="page-33-0"></span>**4. Antwortdatei für eine Meldedatei nach §154 Absatz 2c AO**

Die Antwortdatei zu einer Meldedatei, die über die Massendatenschnittstelle übermittelt wurde, besteht aus folgenden Elementen:

- ELMA-Umschlag
- ENTWEDER
	- o Liste von technischen Fehlern bei Bearbeitung der Gesamtdatei,
- ODER
	- o Liste von Antwortdatensätzen mit jeweils:
		- MeldUUID der zugehörigen Meldung
		- Returncode zum Verarbeitungsstatus
		- **Optional weitere personenbezogene Returncodes**

Zur besseren Anschaulichkeit findet sich in [Abbildung 19](#page-33-1) ein Beispiel für eine Antwortdatei zur Meldedatei aus [Abbildung 5](#page-11-0). Danach werden die einzelnen Bausteine der Antwort detailliert erläutert. Das Beispiel wurde zum besseren Verständnis mit Kommentaren annotiert.

#### <span id="page-33-1"></span>**Abbildung 19: Beispiel für eine Antwortdatei**

```
<?xml version="1.0" encoding="UTF-8"?>
<n1:ELMA xmlns:n1="http://www.itzbund.de/elan" xmlns:elan="http://www.itzbund.de/elan/elemen-
te" xmlns:xsi="http://www.w3.org/2001/XMLSchema-instance" elmaVersion="2" verfVersion="2.1.0"
xsi:schemaLocation="http://www.itzbund.de/elan ../ELMA_KOWA_2.1.0.xsd">
   <elan:ELMAHeader>
      <elan:Transportweg>
         <elan:Datenart>KOWAVMRM</elan:Datenart>
         <elan:Umgebung>PRODUKTION</elan:Umgebung>
      </elan:Transportweg>
      <elan:Identifizierung>
         <elan:EingangsID>5c7fa307-4e58-41b9-b45c-6c98ae1f92cf</elan:EingangsID>
         <elan:BezugsID>6e6ca5f8-a260-4bf3-a6c4-b2012edad820</elan:BezugsID>
         <elan:AusgangsID>bz123ac73eb4abhdjduetwudh31ca96s</elan:AusgangsID>
      </elan:Identifizierung>
      <elan:Zeitpunkte>
         <elan:Erstellung>2022-11-17T09:30:47Z</elan:Erstellung>
         <elan:Eingang>2022-11-18T09:33:22Z</elan:Eingang>
         <elan:Verarbeitung>2022-11-18T09:34:10Z</elan:Verarbeitung>
      </elan:Zeitpunkte>
   </elan:ELMAHeader>
   <KOWARoot xmlns="http://www.itzbund.de/kontenwahrheit/02.01">
      <Liste_154_2c_ANTW UUID="456e03f7-4926-45ca-b7b2-afff041c16cc" OrdBegriff="Beispielmel-
dedatei">
         <!--Erfolgreiche Verarbeitung einer Erstmeldung-->
```

```
<Protokoll_154_2c xsi:type="Protokoll_154_2cType" MeldUUID="bc941a52-6deb-49b5-8933-
28d34e93311a" KdOrdBegriff="ABC-DEF-123-465">
            <AllgRC>10</AllgRC>
         </Protokoll_154_2c>
         <!--Fehlermeldung bei unbekannter, referenzierter MeldUUID-->
         <Protokoll_154_2c xsi:type="Protokoll_154_2cType" MeldUUID="4b857146-a766-44bd-9155-
b8bc6778c1bd" KdOrdBegriff="Storno Systemfehler xyz">
            <AllgRC>13</AllgRC>
         </Protokoll_154_2c>
         <!--KontoRolleUUID nicht in Vorgängermeldung verwendet-->
         <Protokoll_154_2c xsi:type="Protokoll_154_2cType" MeldUUID="9dc46553-77e3-4db4-820f-
066bfbdebb7f" KdOrdBegriff="IdNrErhoben Kunde ABC">
            \langleAllgRC>19\langleAllgRC>
            <Protokoll_Kontorolle KontoRolleUUID="669c9678-0c55-4a6f-9cbe-feb9b910460b">
                <EinzelRC>35</EinzelRC>
            </Protokoll_Kontorolle>
         </Protokoll_154_2c>
         <!--Erfolgreiche Verarbeitung einer Änderungsmeldung-->
         <Protokoll_154_2c MeldUUID="08FA4336-985B-49F6-ACF0-252128BD9152">
            \langle \text{AllgRC} \rangle10\langle \text{AllgRC} \rangle</Protokoll_154_2c>
      \textdegree/Liste_154_2c_ANTW>
   </KOWARoot>
\langle/n1:ELMA\rangle
```
### <span id="page-34-0"></span>**4.1 ELMA-Umschlag**

Der ELMA-Umschlag der Antwort entspricht dem der Anfrage (siehe Kap. [2.3](#page-7-1)).

### <span id="page-34-1"></span>**4.2 Liste der Antwortdatensätze**

Die Antwort auf eine Meldedatei besteht aus einer von zwei möglichen Listen: einer Liste von datensatzübergreifenden Fehlern oder, im "Gutfall", einer Liste von Antwortdatensätzen (siehe [Abbildung 20](#page-34-2)). Es wird darüber hinaus immer die UUID der zugehörigen Meldedatei als Attribut zurückgegeben.

<span id="page-34-2"></span>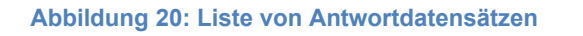

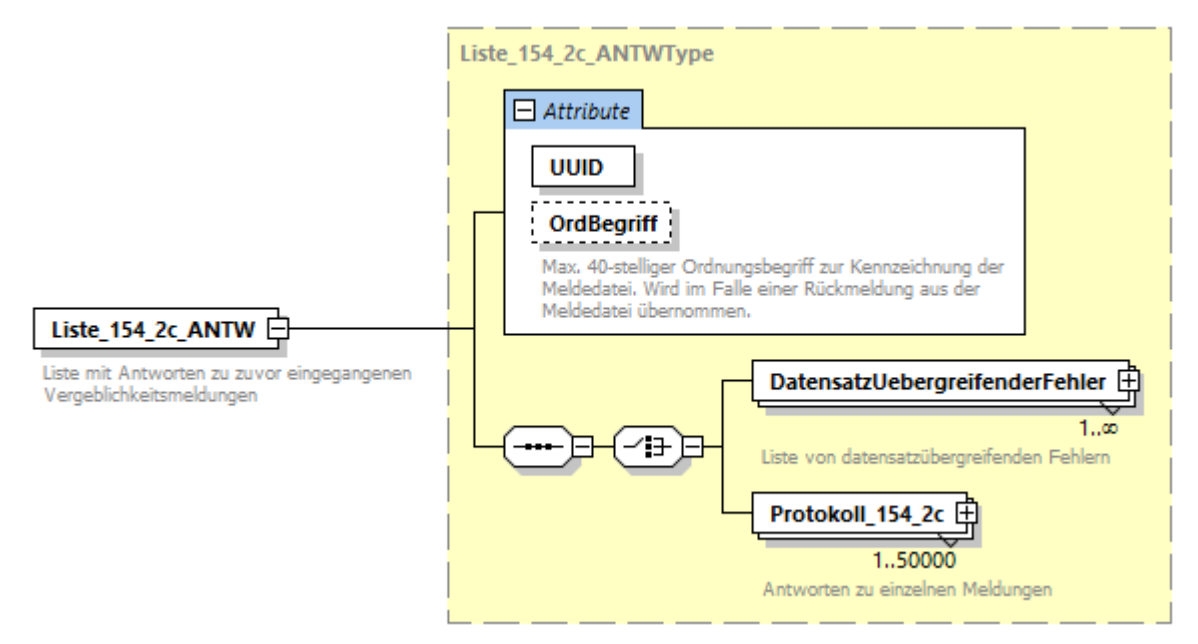

#### <span id="page-35-2"></span>**Tabelle 15: Attribute der Antwortliste**

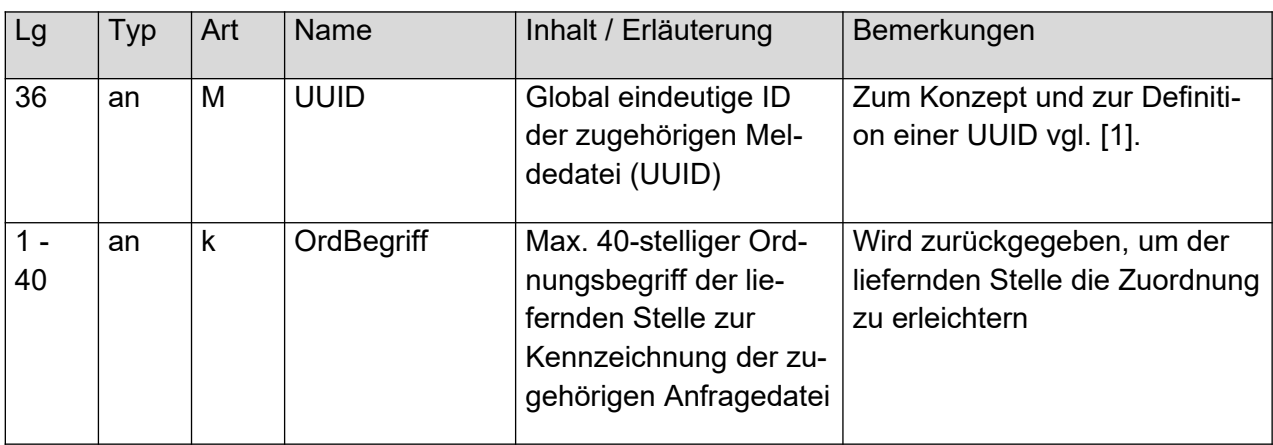

Wenn bei der Validierung der Meldedaten datensatzübergreifende Fehler auftreten, so kann die Meldedatei nicht verarbeitet werden. Eine vollständige Fehlerliste findet sich in Kapitel [5.](#page-40-1). Für die Beschreibung des datensatzübergreifenden Fehlers siehe [Abbildung 21](#page-35-0) und [Tabelle](#page-35-1)  [16](#page-35-1).

#### <span id="page-35-0"></span>**Abbildung 21: Datensatzübergreifender Fehler**

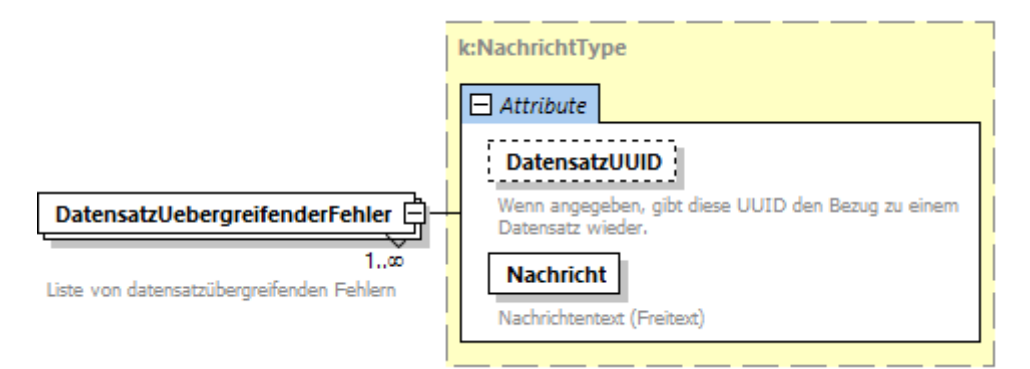

#### <span id="page-35-1"></span>**Tabelle 16: Attribute der datensatzübergreifenden Fehler**

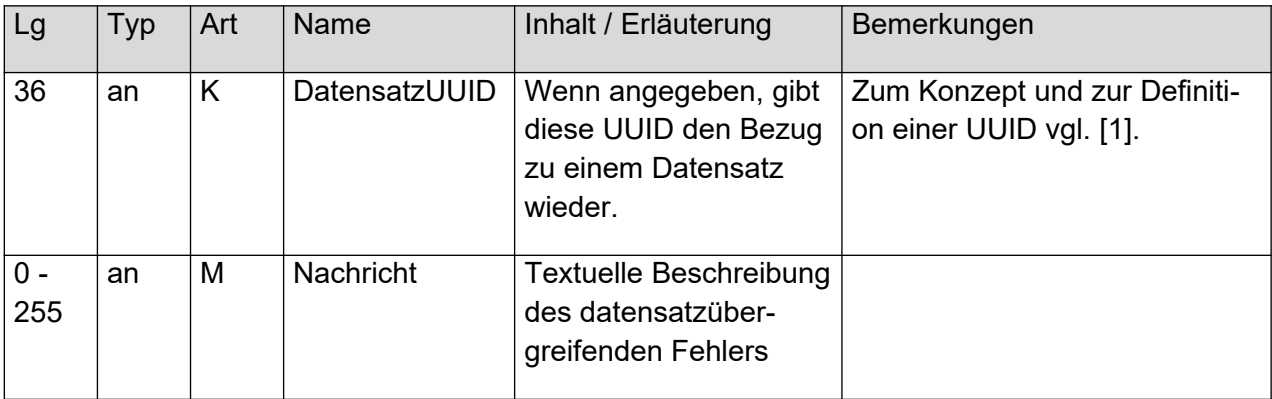

### <span id="page-36-0"></span>**4.3 Antwortdatensatz**

Ist eine Verarbeitung der Meldedatensätze möglich, so wird pro Meldedatensatz ein Antwortdatensatz erzeugt. Die Antworten zu einer Meldedatei können sich allerdings auf mehrere Antwortdateien verteilen.

Ein einzelner Antwortdatensatz bezieht sich stets auf einen zugehörigen Meldedatensatz. Die Zuordnung erfolgt über die MeldUUID. Der Antwortdatensatz verfügt stets über einen Returncode für die Meldung und bei personenbezogenen Fehlern zusätzlich über Einzel-Returncodes für die betroffenen Personenangaben aus der Meldung. MeldUUID und KdOrdBegriff entsprechen den Feldern aus der Meldung und sind hier nicht erneut beschrieben (siehe Kapitel [3.3](#page-17-1)).

<span id="page-36-1"></span>**Abbildung 22: Antwortdatensatz für Vergeblichkeitsmeldung nach §154 Absatz 2c AO**

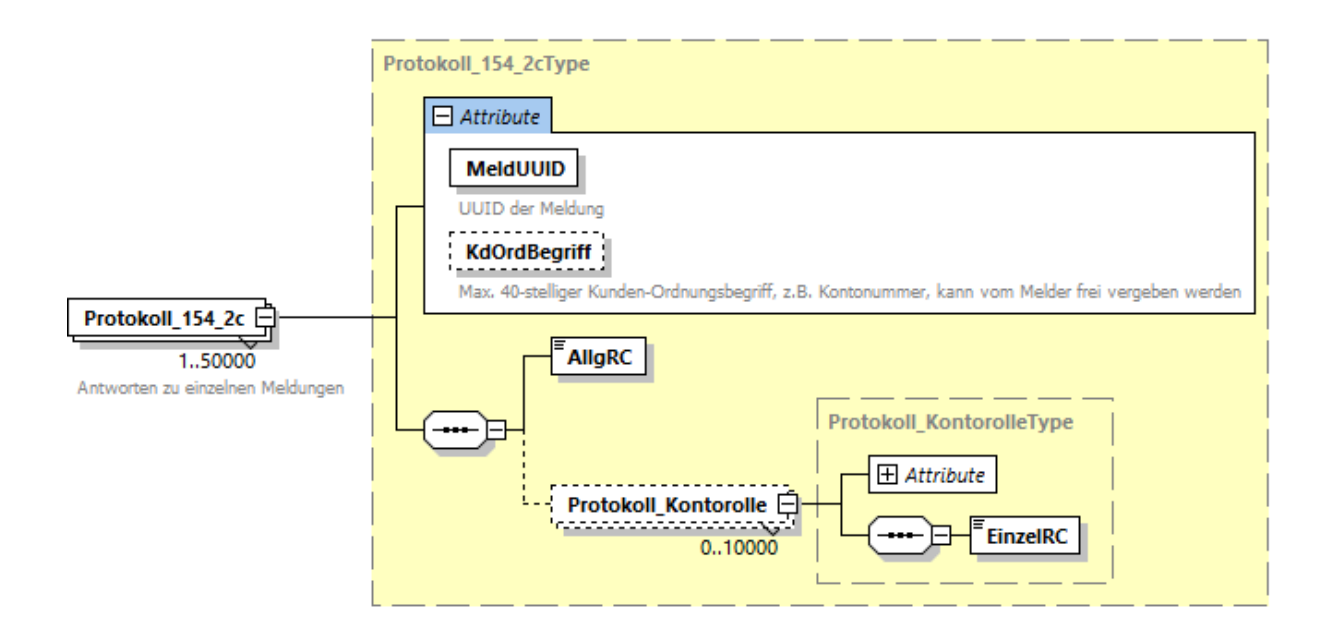

#### <span id="page-37-0"></span>**Tabelle 17: Daten der Meldeantwort**

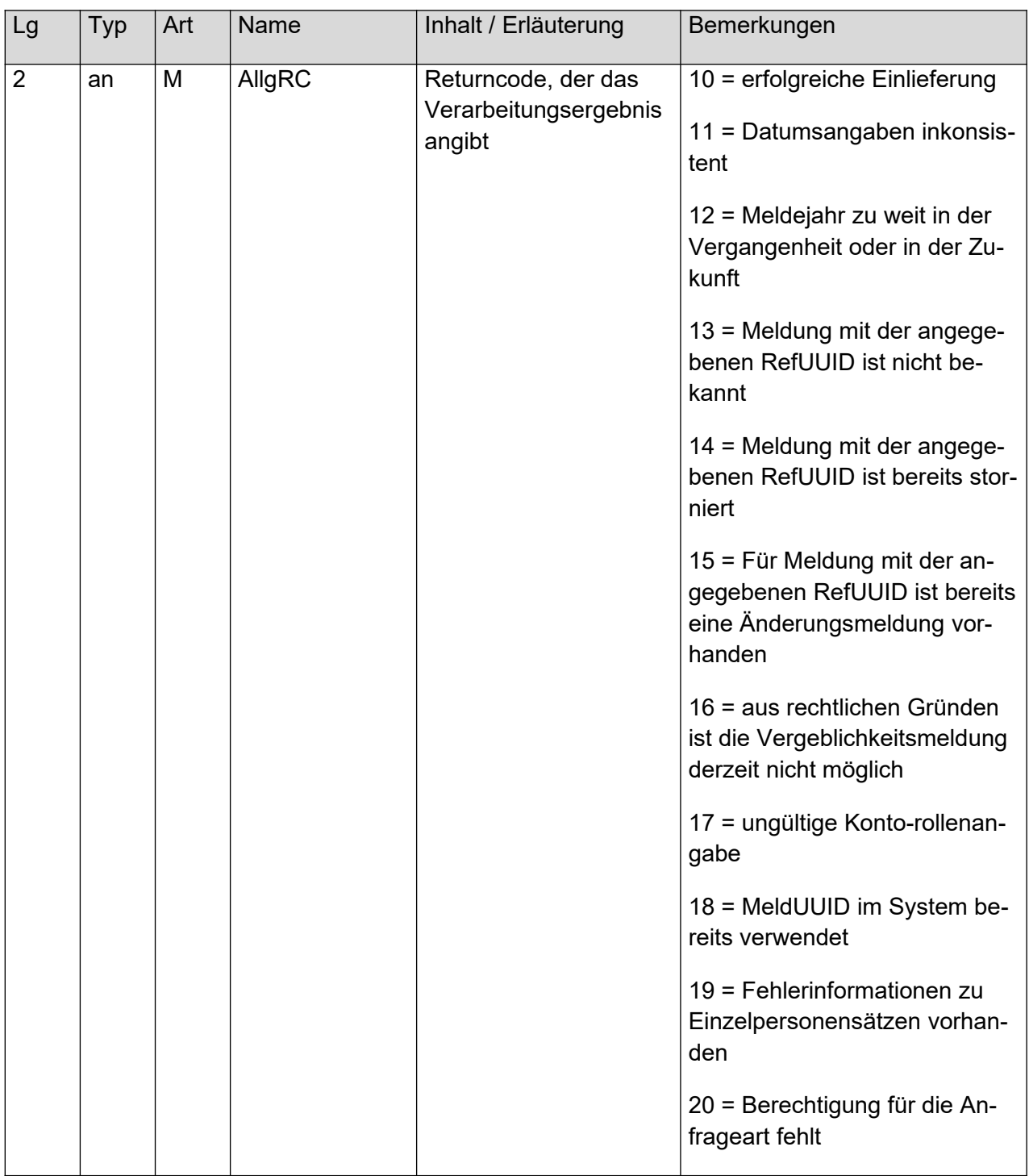

Die Returncodes können wie folgt interpretiert werden:

- Returncode 10 = erfolgreiche Einlieferung. Meldung wurde erfolgreich beim BZSt verarbeitet.
- $\bullet$  Returncode 11 = Datumsangabe inkonsistent. Die in der Vergeblichkeitsmeldung getätigten Datum-Angaben zu Erstellungszeitpunkt und / oder Meldejahr und / oder Konto und / oder Kontorolle sind in sich oder im Vergleich zum Tagesdatum nicht stimmig.
- Returncode 12 = Meldejahr zu weit in der Vergangenheit oder in der Zukunft. Das angegebene Meldejahr liegt vor 2017 oder in der Zukunft.
- Returncode 13 = Meldung mit der angegebenen RefUUID ist nicht bekannt. Die RefUUID der eingelieferten Storno- oder Änderungsmeldung entspricht keiner MeldUUID einer zuvor erfolgreich verarbeiteten Meldung dieses Verfahrensteilnehmers.
- Returncode 14 = Meldung mit der angegebenen RefUUID ist bereits storniert. Die RefUUID der eingelieferten Storno- oder Änderungsmeldung ist dem BZSt bekannt, allerdings wurde die durch die angegebene RefUUID referenzierte Meldung bereits erfolgreich storniert.
- Returncode 15 = Für Meldung mit der angegebenen RefUUID ist bereits eine Änderungsmeldung vorhanden. Die RefUUID der eingelieferten Storno- oder Änderungsmeldung ist dem BZSt bekannt, allerdings wurde die durch die angegebene RefUUID referenzierte Meldung bereits durch eine erfolgreich verarbeitete Änderungsmeldung referenziert.
- Returncode 16 = aus rechtlichen Gründen ist die Vergeblichkeitsmeldung derzeit nicht möglich. Die Vergeblichkeitsmeldung darf nicht vor dem 01.01.2019 beim BZSt eingereicht werden. Eine frühere Einlieferung (falls technisch möglich) wird mit diesem Returncode bedacht.
- $\bullet$  Returncode 17 = ungültige Kontorollenangabe In der Meldung wurde für mindestens eine Kontorolle eine ungültige Angabe gemacht. Erlaubte Werte können den Ausführungen in Kapitel [3.3.1](#page-22-0) entnommen werden.
- Returncode 18 = MeldUUID im System bereits verwendet Die bei der Meldung angegebene MeldUUID wurde bereits verwendet. Eine Verarbeitung ist daher nicht möglich.
- Returncode 19 = Fehlerinformationen zu Einzelpersonensätzen vorhanden Es gibt weitere Returncodes zu einzelnen Personendatensätzen. Diese werden über den XML-Typ Protokoll\_KontorolleType angegeben.
- Returncode 20 = Keine Berechtigung für Vergeblichkeitsmeldung Zum Zeitpunkt der Meldung war dem Verfahrensteilnehmer die Berechtigung für Vergeblichkeitsmeldungen nicht zugewiesen.

#### <span id="page-39-0"></span>**Abbildung 23: Protokoll\_KontorolleType**

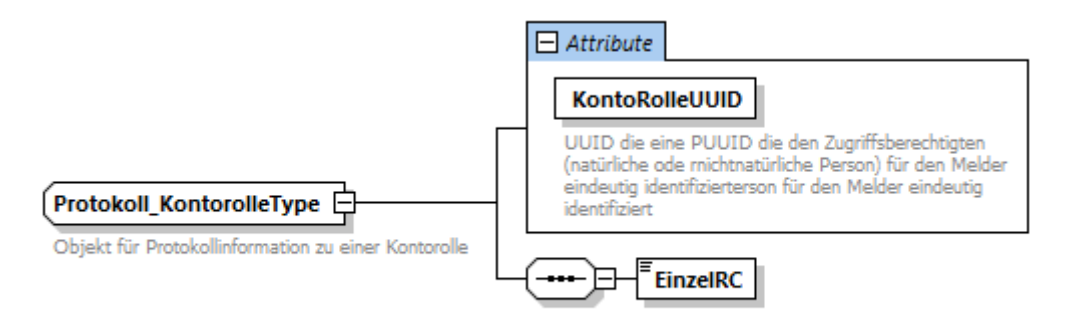

#### <span id="page-39-1"></span>**Tabelle 18: Attribute von Protokoll\_KontorolleType**

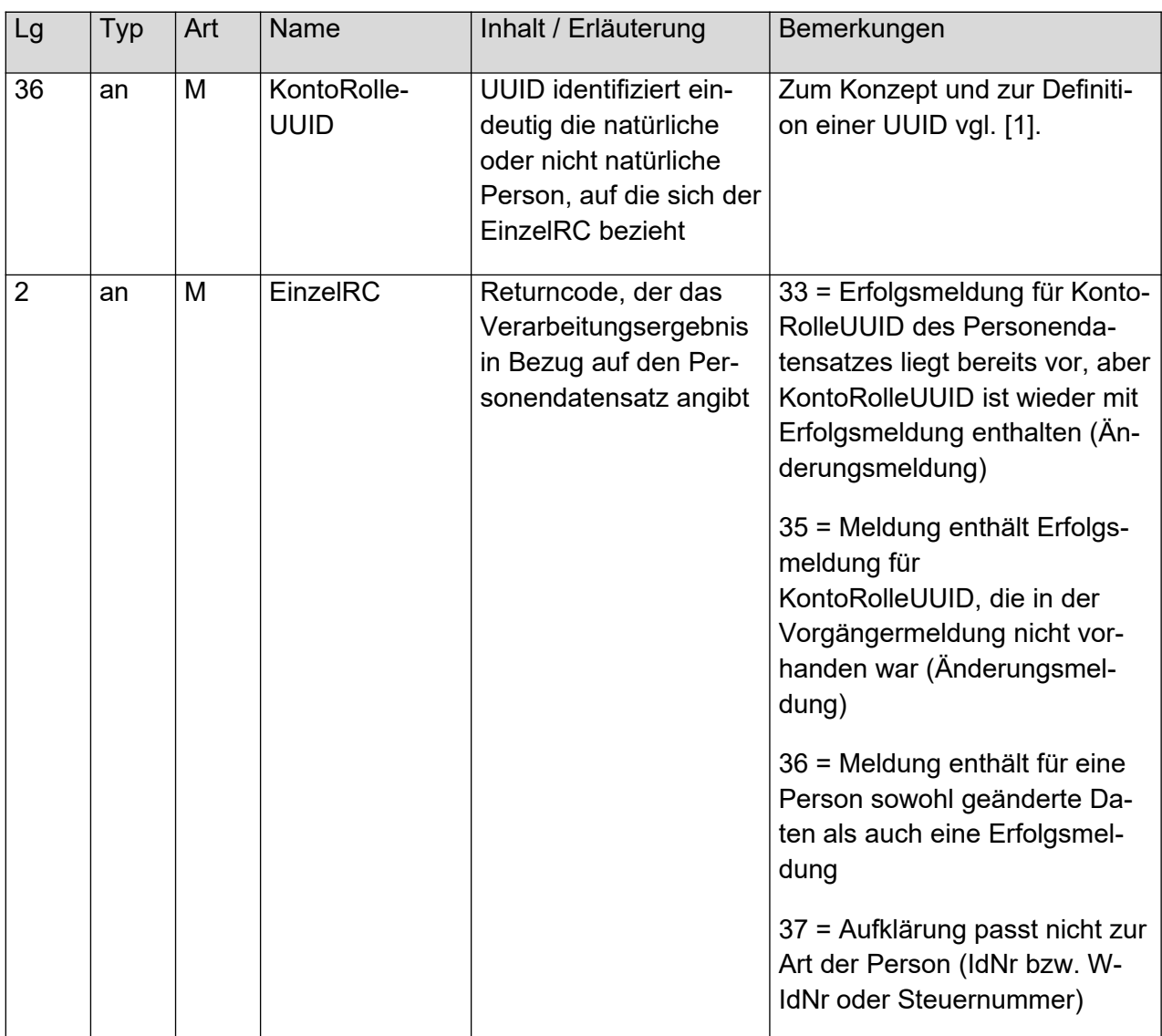

Die Returncodes können wie folgt interpretiert werden:

- Returncode 33 = Erfolgsmeldung für KontoRolleUUID des Personendatensatzes liegt bereits vor, aber KontoRolleUUID ist wieder mit Erfolgsmeldung enthalten (Änderungsmeldung). Die erfolgreiche Erhebung einer IdNr bzw. einer W-IdNr oder Steuernummer darf nicht mehrfach gemeldet werden.
- Returncode 35 = Meldung enthält Erfolgsmeldung für KontoRolleUUID, die in der Vorgängermeldung nicht vorhanden war. Die Person, für die die erfolgreiche Erhebung der IdNr, der W-IdNr oder er Steuernummer gemeldet werden soll, war nicht Bestandteil der referenzierten Vergeblichkeitsmeldung.
- Returncode 36 = Meldung enthält für eine Person sowohl geänderte Daten als auch eine Erfolgsmeldung Bei Anzeige der erfolgreichen Ermittlung der IdNr, der W-IdNr oder der Steuernummer für eine Person darf nicht gleichzeitig eine Änderung an einer Kontorolle dieser Person angegeben werden.
- Returncode 37 = Meldung enthält für eine Person eine Erfolgsmeldung, die nicht zur bisherigen Meldung der Rolle passt Wenn die Kontorolle als natürliche Person gemeldet war, ist es nicht zulässig, diese mit einer W-IdNr oder Steuernummer aufzuklären wenn die Kontorolle als nicht natürliche Person gemeldet war, ist es nicht zulässig, diese mit einer IdNr aufzuklären.

# <span id="page-40-1"></span>**5. Prüfungen**

Sowohl bei der Einlieferung von Anfragen und Meldungen als auch bei ihrer Bearbeitung werden Prüfungen vorgenommen, die im Folgenden beschrieben werden.

### <span id="page-40-2"></span>**5.1 Prüfungen bei Verwendung der Massendatenschnittstelle**

Für die Prüfungen und die Rückmeldung der Massendatenschnittstelle verweisen wir hier auf das Handbuch ELMA [\(5\)](#page-46-2).

### <span id="page-40-0"></span>**5.2 Prüfungen durch das Kernsystem der Verfahren**

Die folgenden Prüfungen werden unabhängig vom gewählten Lieferweg durchgeführt.

### **5.2.1 Prüfung der Berechtigung**

- <span id="page-40-3"></span> Wurde die Zulassungsnummer des Senders als Verfahrensteilnehmer für KW seit Eingang der Nachricht im System nicht stillgelegt? (Fehlertext: "Der einliefernde Verfahrensteilnehmer ist stillgelegt")
- Falls die Übermittlung ohne Einschaltung eines Dienstleisters geschieht: Gehört die eingegebene Zulassungsnummer zu dem Sender der Anfrage? (Fehlertext: "Der einliefernde Verfahrensteilnehmer ist unbekannt")
- Falls die Übermittlung mit Einschaltung eines Dienstleisters geschieht:
- o Gehört die für den Dienstleister eingegebene Zulassungsnummer zu dem Sender der Anfrage?
	- (Fehlertext: "Der einliefernde Verfahrensteilnehmer ist unbekannt")
- o Existiert die für den auftraggebenden Verfahrensteilnehmer eingegebene Zulassungsnummer?
- (Fehlertext: "Der Verfahrensteilnehmer, für den eingeliefert wird, ist unbekannt") o Unterscheiden sich die beiden Zulassungsnummern?
- (Fehlertext: "Zulassungs-Nr. des Verfahrensteilnehmers, für den eingeliefert wird, ist unerlaubt identisch mit der des Einliefernden")
- o Gehört die für den auftraggebenden Verfahrensteilnehmer eingegebene Zulassungsnummer zu einem Dienstleister? (Fehlertext: "Der Verfahrensteilnehmer, für den eingeliefert wird, ist nur ein Dienstleister")
- o Wurde die BZSt-Nummer des Auftraggebers als Verfahrensteilnehmer für KW seit Eingang der Anfrage im System nicht stillgelegt? (Fehlertext: "Der Verfahrensteilnehmer, für den eingeliefert wird, ist stillgelegt")

Ist eine dieser Prüfungen nicht erfolgreich, so wird die Prüfung abgebrochen. Es wird eine Antwortdatei mit Datensatz-übergreifendem Fehler erzeugt (Meldungstexte sind bei den Prüfungen angegeben) und im download-Verzeichnis bereitgestellt. Der Sender erhält eine Mail an die zu seiner BZSt-Nummer abgelegte Adresse, die über das Vorliegen einer Antwortdatei informiert.

### **5.2.2 Prüfung der einzelnen Datensätze**

<span id="page-41-0"></span>• Kann eine Meldung erfolgreich bearbeitet werden?

Ist diese Prüfung nicht erfolgreich, so wird ein Antwortdatensatz mit einem Returncode erzeugt. Die möglichen Antworten und Returncodes und deren Bedeutung sind in Kapitel [4.3](#page-36-0) detailliert beschrieben.

# <span id="page-41-1"></span>**6. Release-Historie**

Dieses Kapitel beinhaltet eine Liste der bisherigen Releasestände der hier beschriebenen Schnittstelle. Die Releasebezeichnung setzt sich wie folgt zusammen:

XX.YY.ZZ

wobei:

- $\bullet$   $XX =$  Hauptversionsnummer, z.B. 01. Diese wird nur hochgezählt, wenn es signifikante Änderung(en) in der XSD oder Änderungen am Verfahren an sich gibt. In diesem Fall wird dann die Nebenversionsnummer wieder auf 00 gesetzt.
- $\text{yY} = \text{Nebenversions}$ nummer. Inkrementierungen hier beziehen sich auf ein Major-Release der XSD (2-stellig mit führender Null), z.B. 02.
- $\bullet$   $ZZ = Sub-Versionsnumber$  des Kommunikationshandbuchs (siehe Abschnitt [1.3\)](#page-6-0). Anpassungen hier kennzeichnen eine Fortschreibung des Handbuchs ohne eine gewichtige Änderung der XSD.

### <span id="page-42-0"></span>**6.1 Release 02.00.00**

Release 02.00.00 wird zum 01.12.2023 produktiv gesetzt. Mit diesem Release werden die Schnittstellen von KiStA und Kontenwahrheit getrennt. Außerdem wird das Verfahren auf den neuen ELMA Standard 2 umgestellt. Das neue XML-Schema ist hierbei nicht abwärtskompatibel, so dass die Verfahrensteilnehmer ihre XML-Generierung und -Verarbeitung anpassen müssen. Ein Parallelbetrieb der Schnittstellenversionen wird nicht erfolgen.

Darüber hinaus ergeben sich die in [Tabelle 19: Änderungen in Release 02.00.00 zum vori](#page-42-2)[gen Releasestand](#page-42-2) aufgelisteten fachlichen Änderungen.

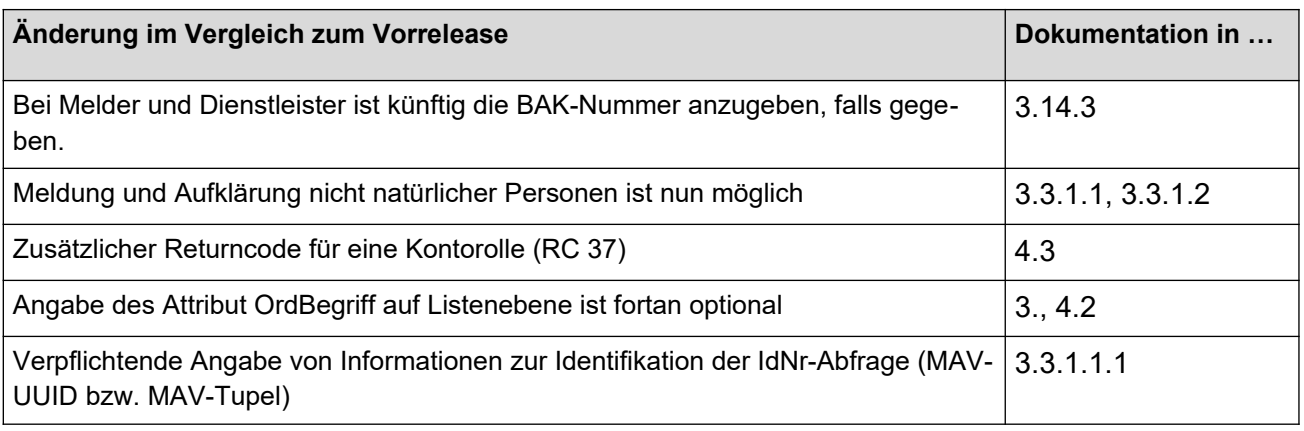

<span id="page-42-2"></span>**Tabelle 19: Änderungen in Release 02.00.00 zum vorigen Releasestand**

### <span id="page-42-1"></span>**6.2 Release 01.01.05**

Release 01.01.05 wird zum 01.12.2022 produktiv gesetzt. Das Release enthält als einzige technische Anpassung, dass die Anzahl der erlaubten Rückmeldungen für Kontorollen von 100 auf 10.000 passend zum Eingangsweg angeglichen wurde. In der Verarbeitung ergibt sich die Änderung, dass es eine Beschränkung auf 500.000 Kontorollenangaben pro Datei gibt, und dass bei der Anfrageart 1 ein weiterer Rechtsgrund akzeptiert wird.

#### <span id="page-42-3"></span>**Tabelle 20: Änderungen in Release 01.01.05 zum vorherigen Releasestand**

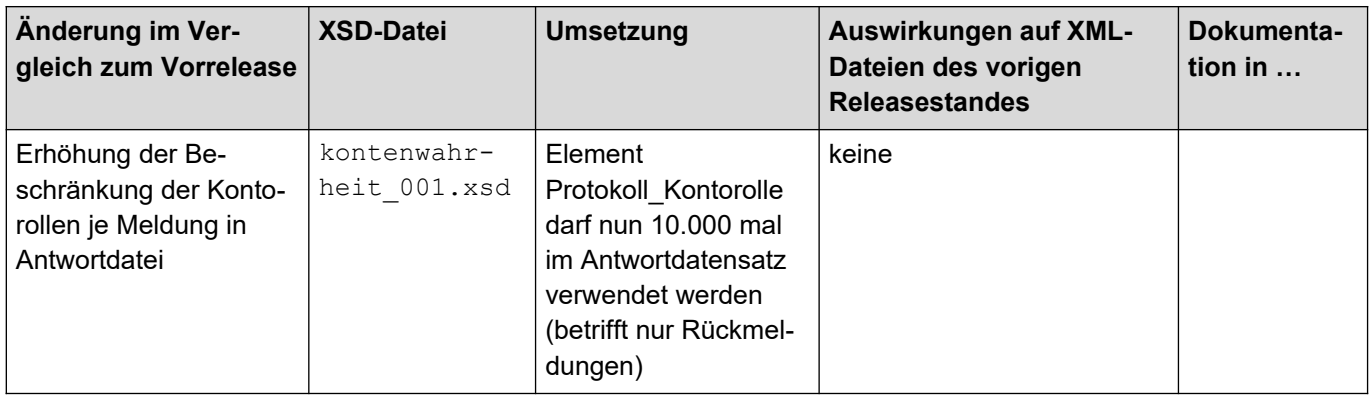

# <span id="page-43-0"></span>**6.3 Release 01.01.04**

Release 01.01.04 wird am 01.12.2020 produktiv gesetzt. An technischen Änderungen ergibt sich die Umwandlung des Elements Verarbeitungslaufs im ELMA-Header (siehe [2.3.2\)](#page-9-0) in ein Pflichtfeld. Darüber hinaus können ab Produktivsetzung 10.000 anstatt wie bisher 100 Kontorollen bei einer Erst- oder Änderungsmeldung angegeben werden.

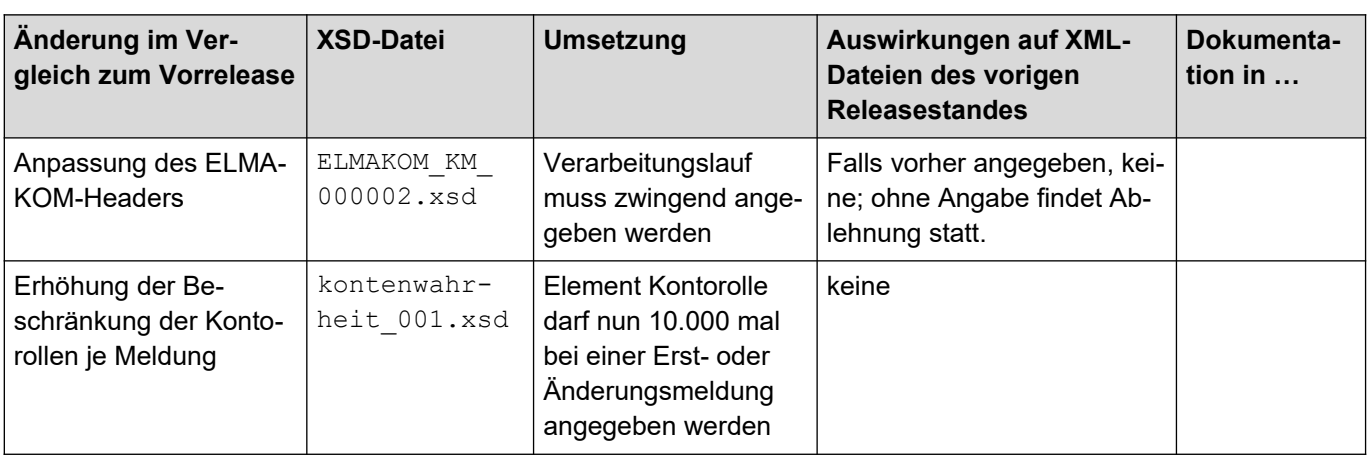

<span id="page-43-2"></span>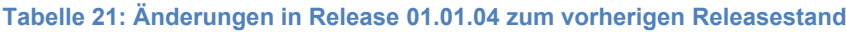

### <span id="page-43-1"></span>**6.4 Release 01.01.00**

Release 01.01.00 wird am 01.12.2018 produktiv gesetzt. Die Schnittstelle wurde angepasst, um die Anforderungen durch die gesetzlichen Vorgaben zum Thema Kontenwahrheit bedienen zu können. Dies umfasst im Wesentlichen die Angabe des Rechtsgrundes bei der Anfrageart 1 sowie die Möglichkeit, Vergeblichkeitsmeldungen gemäß § 154 Absatz 2c an das BZSt liefern zu können. Darüber hinaus wurde der ELMA-XML-Rahmen und die Paketierung der XSDs an den ELAN-Standard des ITZBund angeglichen. Die Namespaces der Elemente wurden gemäß dem Versionierungsschema angepasst. Weiterhin wurde das Format der Returncodes leicht angepasst.

Das Release wird bis zum 31.05.2019 parallel zum Release 01.00.11 betrieben, anschließend wird Release 01.00.11 deaktiviert.

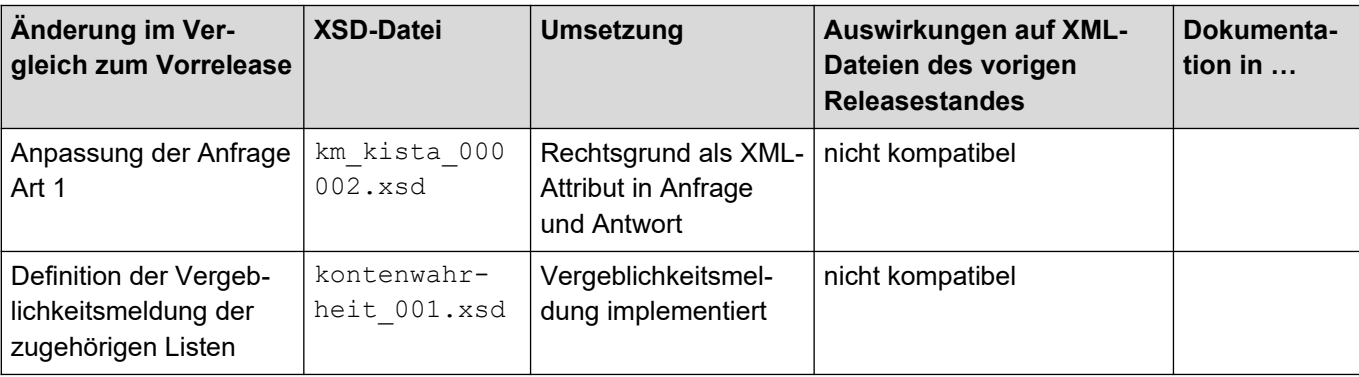

#### <span id="page-43-3"></span>**Tabelle 22: Änderungen in Release 01.01.00 zum vorherigen Releasestand**

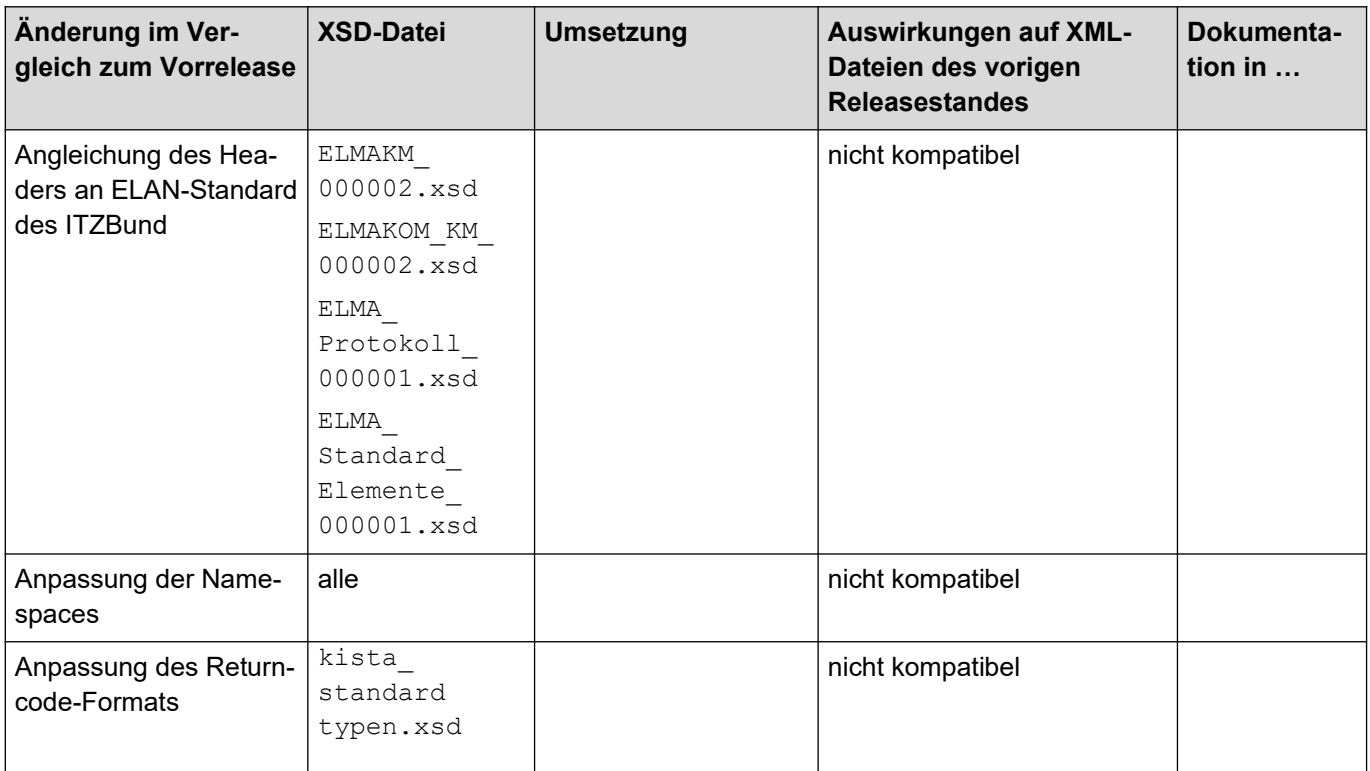

# <span id="page-44-0"></span>**7. Erläuterungen zum Datenschema (Zeichendarstellung)**

Die Zeichendarstellung entschlüsselt die in den oben aufgeführten konventionellen Datensatzbeschreibungen verwendeten Abkürzungen, die in der Spalte 'Typ', 'Art' und 'Lg' enthalten sind. Sie umfasst folgende Abkürzungen:

- Spalte 'Lg': Feldlänge des Datenfeldes (Attribut)
- Spalte 'Typ': an = alphanumerisches Feld  $n =$  numerisches Feld  $b =$  boolean
- Spalte 'Art':
	- $\circ$  K = Pflichtangabe, soweit bekannt
	- $\circ$  k = Kannangabe
	- $\circ$  M = Mussangabe
	- $o$  m = Mussangabe unter Bedingungen

# <span id="page-45-0"></span>**8. Abkürzungsverzeichnis**

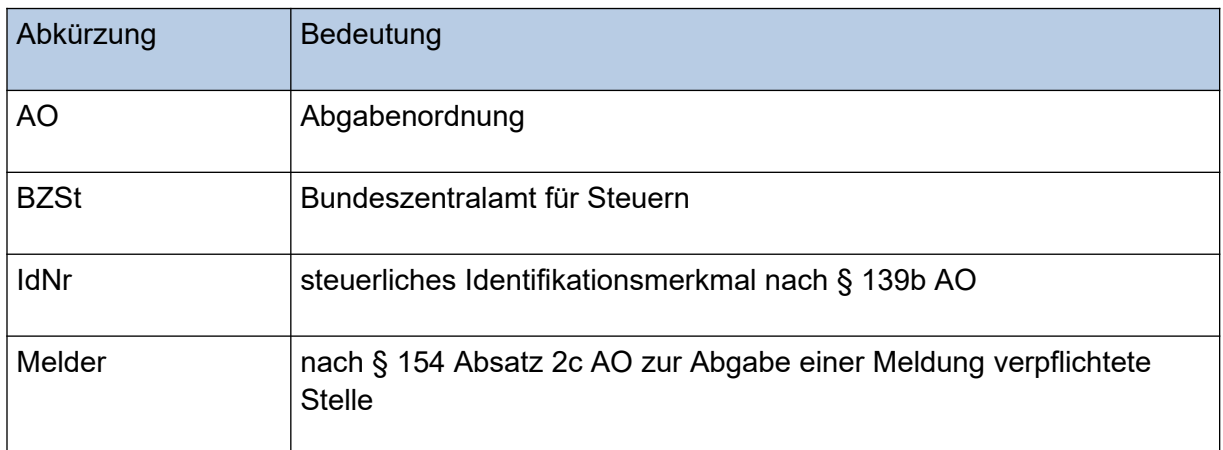

# <span id="page-46-0"></span>**9. Referenzen**

<span id="page-46-5"></span><span id="page-46-4"></span><span id="page-46-3"></span><span id="page-46-2"></span><span id="page-46-1"></span>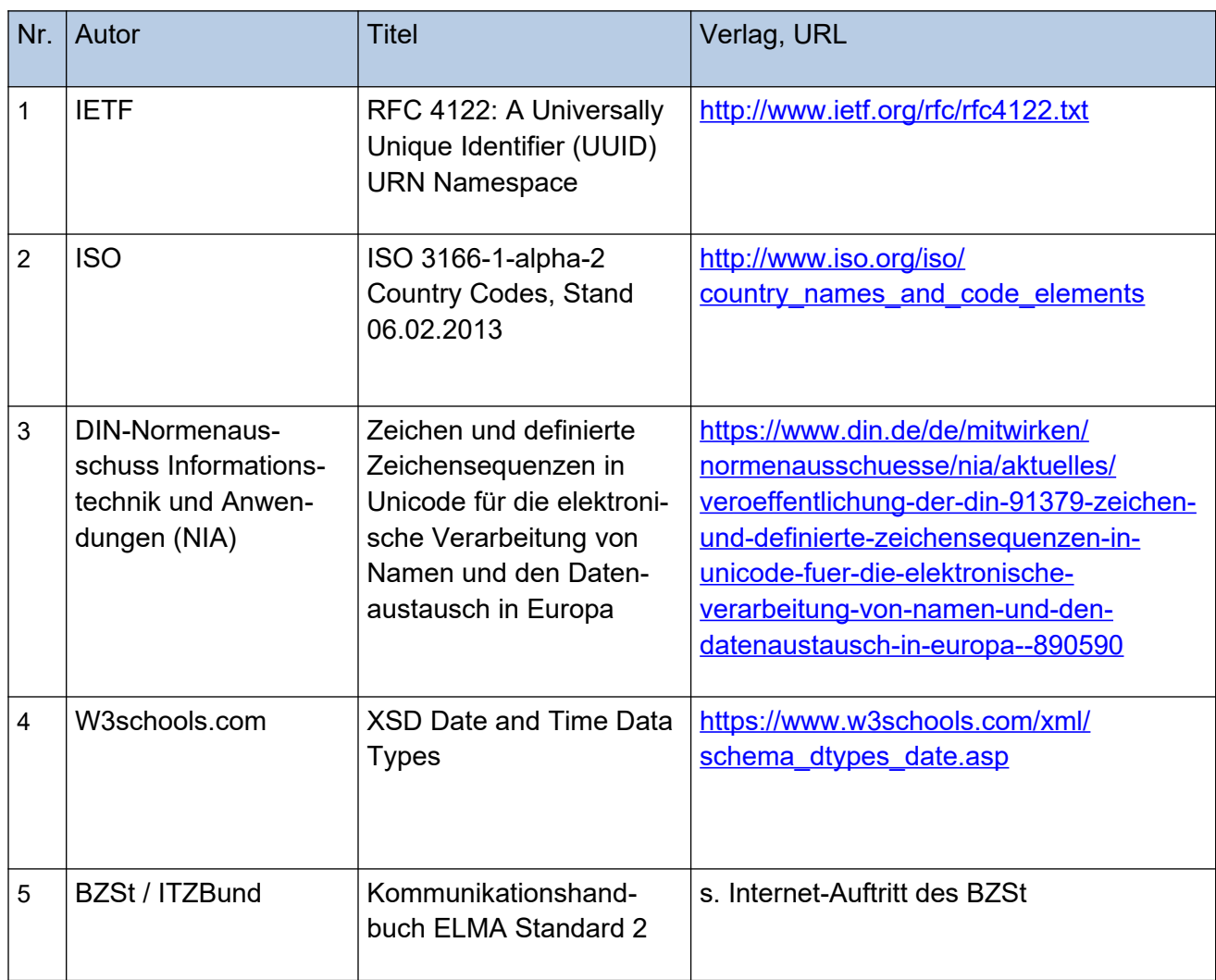

# <span id="page-47-1"></span>**10. Anhänge**

# <span id="page-47-0"></span>**10.1 Schlüsselliste Registergericht**

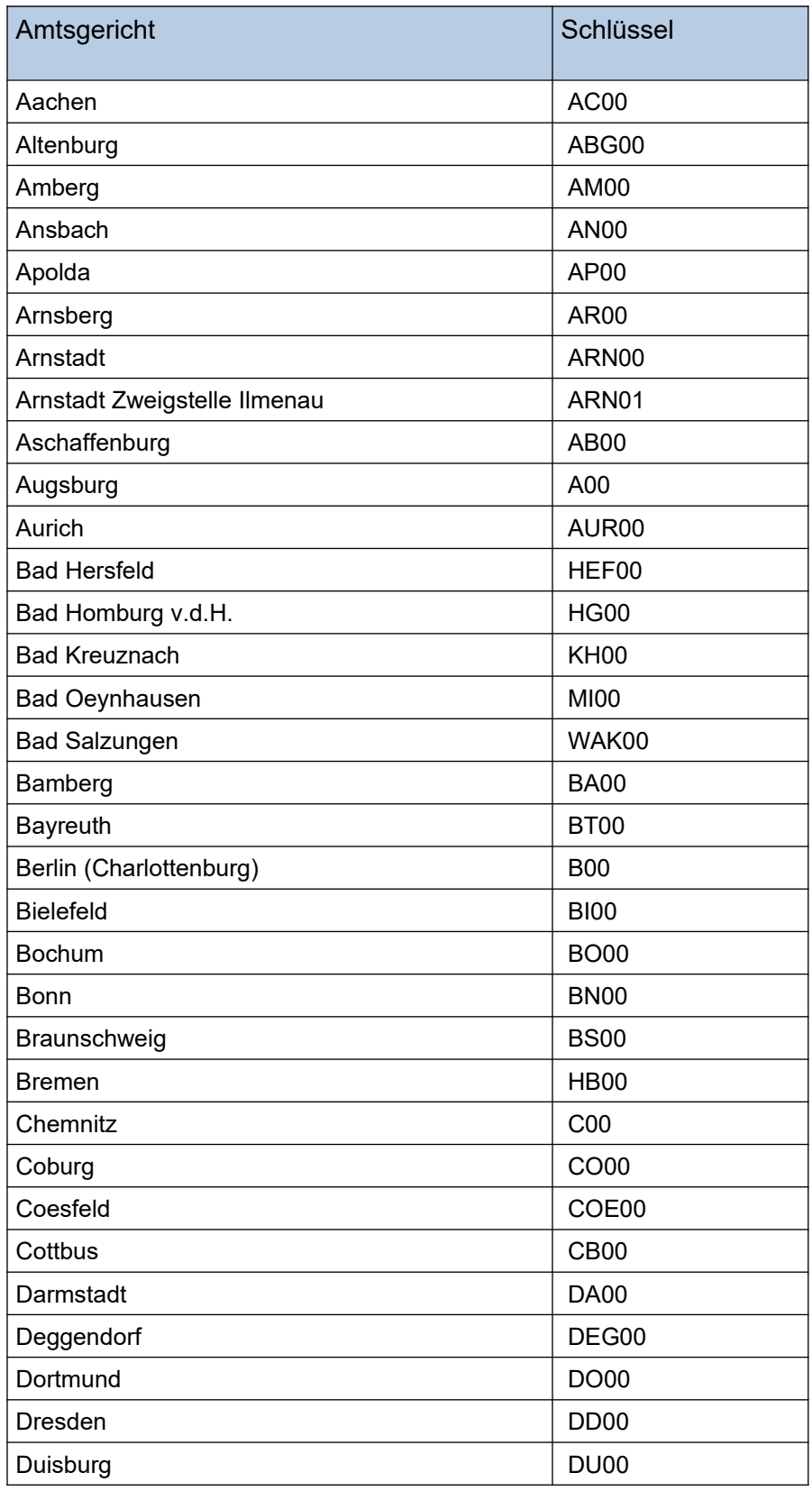

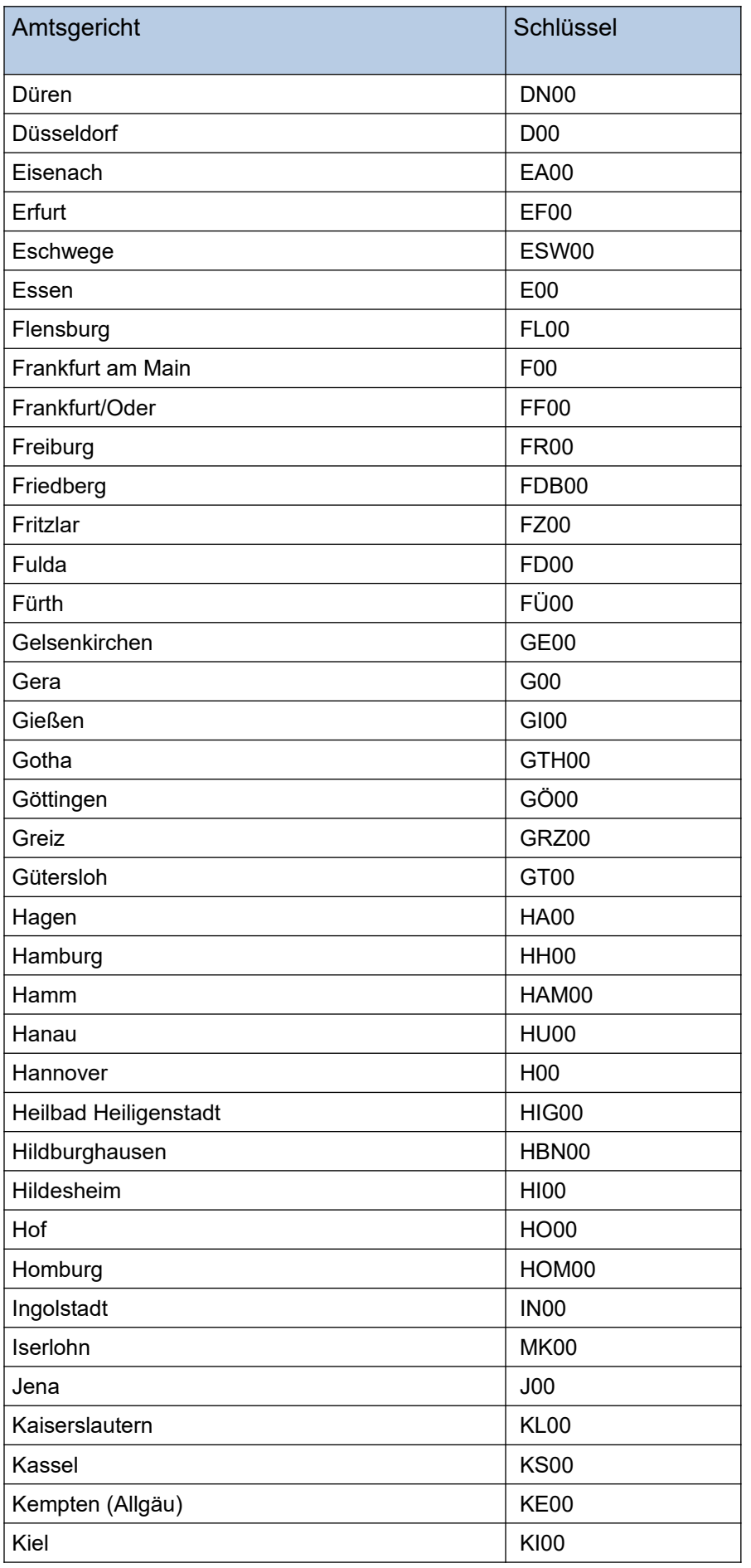

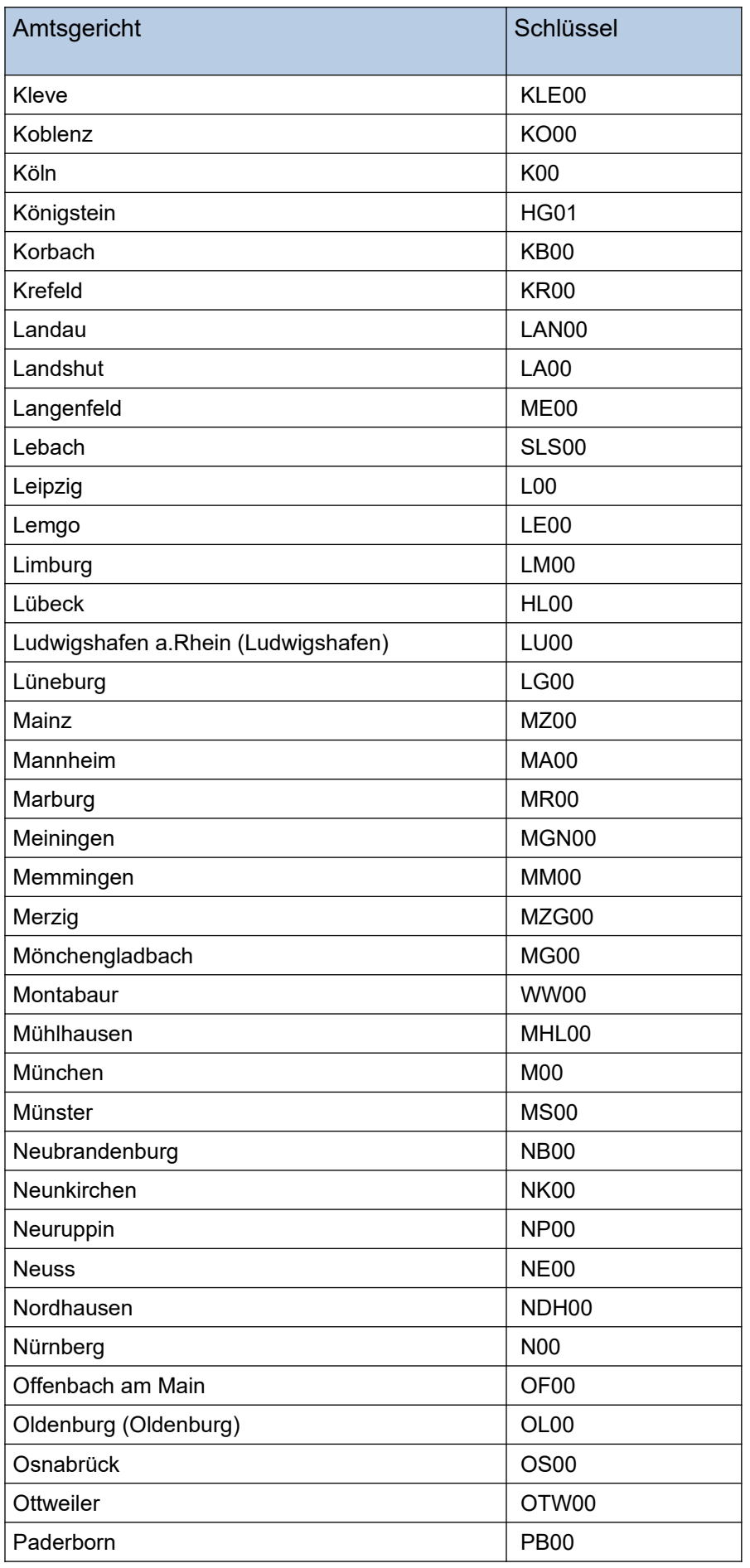

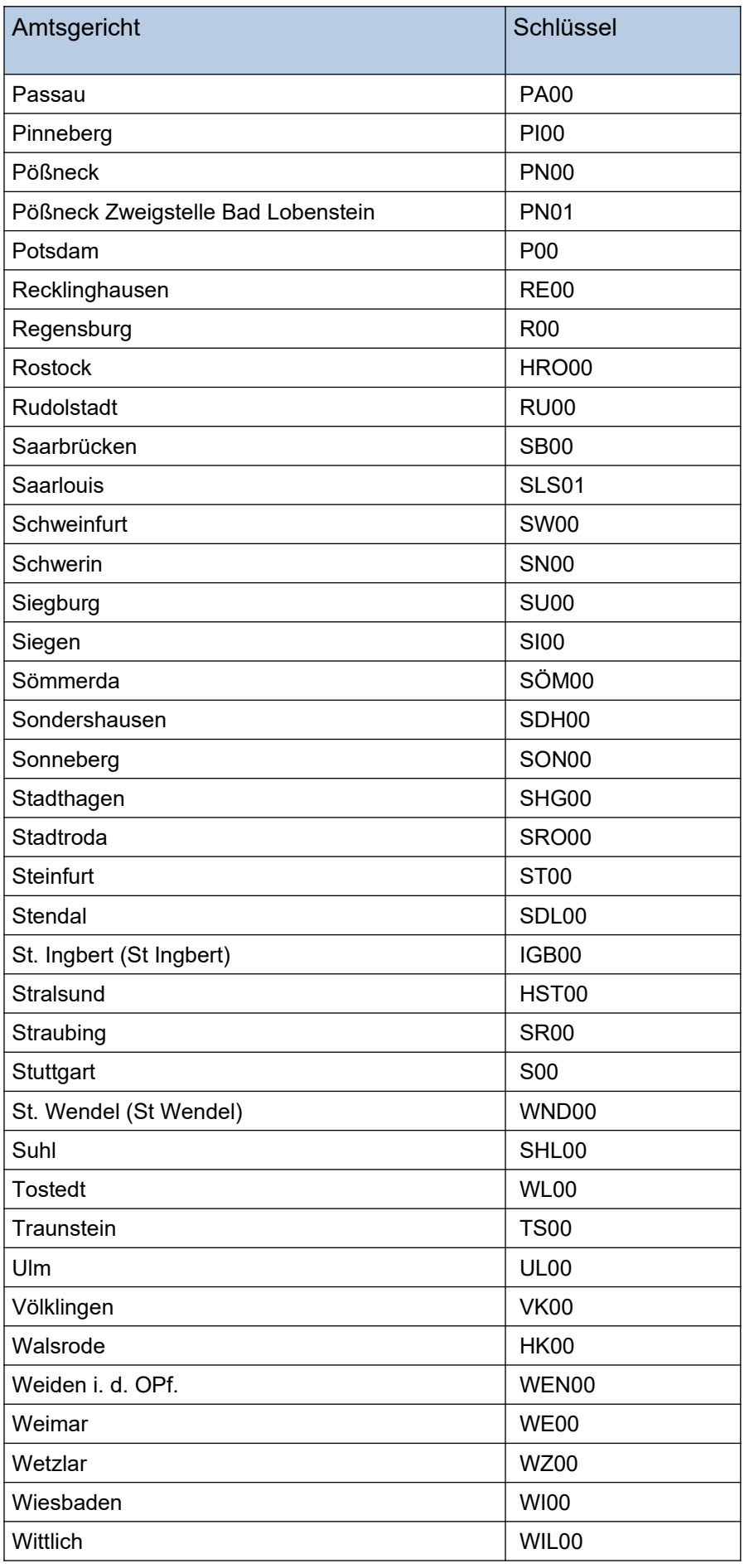

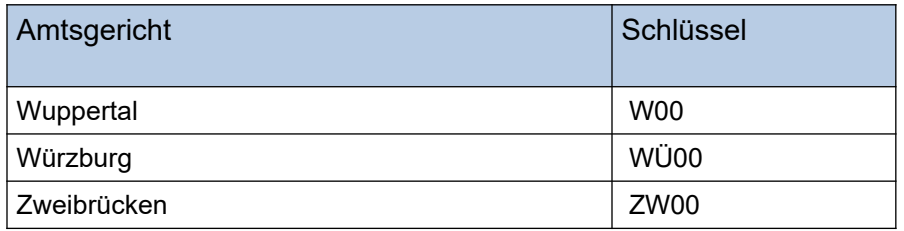